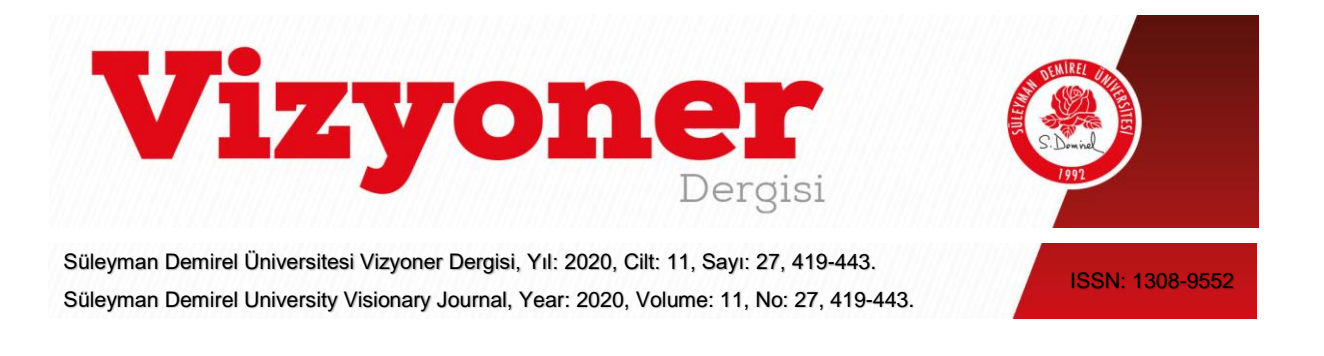

ARAŞTIRMA MAKALESİ / RESEARCH ARTICLE

# **PERFORMANS ÖLÇÜMÜNDE ENTROPİ TEMELLİ ÇOK KRİTERLİ KARAR VERME YÖNTEMLERİ İLE BİR UYGULAMA**

# **AN APPLICATION ON THE MEASUREMENT OF PERFORMANCE WITH ENTROPY BASED MULTI-CRITERIA DECISION-MAKING METHODS**

## **Dr. Öğr. Üyesi Fatma Gül ALTIN<sup>1</sup>**

## **Berna YALÇINDAĞ<sup>2</sup>**

## **ÖZ**

Ekonomik, çevresel ve yasal zorunluluklar sonucunda tütün ve tütün ürünleri piyasasında şirketlerin kârlılıklarını korumaları performanslarıyla doğrudan ilişkili hale gelmiştir. Tütün ekim alanlarının azalmasıyla beraber girdi fiyatları artan üreticiler, talep daralması yaşamamak ve kârlılıklarını korumak için tedarik zinciri boyunca özellikle dağıtıcı ve satıcı performanslarını yakından takip etmek istemektedirler. Bu noktada performans ölçümünün sağlıklı olarak nasıl yapılacağı bir zorluk olarak ortaya çıkmaktadır ve gün geçtikçe önem kazanmaktadır. Türkiye'de sigara içimine ilişkin konulan yasaklara rağmen sigara satışının gelecekte de önemli bir yere sahip olacağı düşünülmektedir. Bu çalışmada bir sigara distribütörünün 2006-2016 yılları arasında Batı Akdeniz Bölgesindeki sigara satışlarına ilişkin performansını değerlendirmek için ilçe sayısı, bayi sayısı, ürün çeşidi, satış geliri, satış miktarı, personel sayısı, araç sayısı ve net kâr kriterleri belirlenmiştir. Uygulamaya konu olan distribütörün performansı değerlendirilirken oldukça yaygın olarak kullanılan Çok Kriterli Karar Verme Yöntemleri'nden Entropi yöntemiyle kriter ağırlıkları hesaplanıp, MULTIMOORA, COPRAS ve WASPAS yöntemleriyle analizler yapılmıştır. Entropi yöntemiyle yapılan kriter ağırlıklandırılmasıyla en etkili kriterler sırasıyla satış miktarı ve net kâr olarak belirlenmiş olup, her üç yöntemin sonucuna göre distribütörün her yıl performansını arttırdığı ve en yüksek performansını 2016 yılında gösterdiği sonucu elde edilmiştir.

**Anahtar Kelimeler:** Çok Kriterli Karar Verme, Entropi, COPRAS, MULTIMOORA, WASPAS.

**JEL Sınıflandırma Kodları:** C44, C61, L66.

#### **ABSTRACT**

As a result of economic, environmental and legal requirements, the sustainability of companies' profitability in the tobacco and tobacco products market has become directly related to their performance. Producers whose input prices have increased with the decrease in tobacco cultivation areas want to monitor the performance of distributors and sellers closely throughout the supply chain in order to avoid shrinking demand and to maintain profitability. At this point, how to measure performance in a healthy way emerges as a challenge and gains importance day by day. In Turkey, despite all the prohibitions related to smoking, the consumption of cigarettes is still very common. Because of that, cigarette sales would be very important in the future. In the study, the number of districts, number of dealers, product type, sales revenue, sales quantity, number of personnel, number of vehicles and net profit criteria are determined in order to evaluate the performance of a cigarette distributor in cigarette sales in West Mediterranean Region between the years 2006 and 2016. While evaluating the performance of the distributor, who

l

<sup>1</sup> Burdur Mehmet Akif Ersoy Üniversitesi, Bucak Zeliha Tolunay Uygulamalı Teknoloji ve İşletmecilik Yüksekokulu, Gümrük İşletme Bölümü, gulaltin@mehmetakif.edu.tr

<sup>&</sup>lt;sup>2</sup> Burdur Mehmet Akif Ersoy Üniversitesi, Sosyal Bilimler Enstitüsü, İsletme Anabilim Dalı, n\_bernaa@hotmail.com

is the main subject of the application, the criterial weights are calculated with the Entropy method which is a commonly used method of Multi-Criteria Decision-Making Models, and analyses are made with MULTIMOORA, CORPAS and WASPAS methods. By weighting the criterion made by Entropy method, the most effective criteria are determined to be sales volume and net profit. According to the results of all three methods, the distributor increases its performance every year and shows the highest performance in 2016.

**Keywords:** Multi-Criteria Decision-Making, Entropy, COPRAS, MULTIMOORA, WASPAS.

**JEL Classification Codes:** C44, C61, L66.

### **1. GİRİŞ**

Günümüzde sigara ve tütün ürünlerinin sağlığa zararları nedeni ile sigara kullanımını azaltmak adına birçok önlem alınmaya çalışılsa da tütün ve sigara üretimi her geçen yıl artış göstermeye devam etmektedir. Kamu spotları ve kapalı alanlarda sigara ve tütün ürünleri kullanımının yasaklanmasından sonra perakende satışın artması beraberinde tütün ürünleri üzerindeki vergilerin artışına sebep olmuştur (Temiz, 2010: 48-49).

Tütün üretimi tüm dünyada önemli bir gelir kaynağı olarak görülmektedir. En büyük 6 tütün şirketi sırasıyla China National Tobacco Corporation, Philip Morris International, British American Tobacco, Japan Tobacco International, Imperial Tobacco ve Altria Group olarak açıklanmıştır. Şekil 1.'de de görüleceği üzere bu 6 tütün şirketinin kârı Türkiye'nin en değerli 500 şirketinin toplam kârından daha fazladır (BBC Türkiye, 2018).

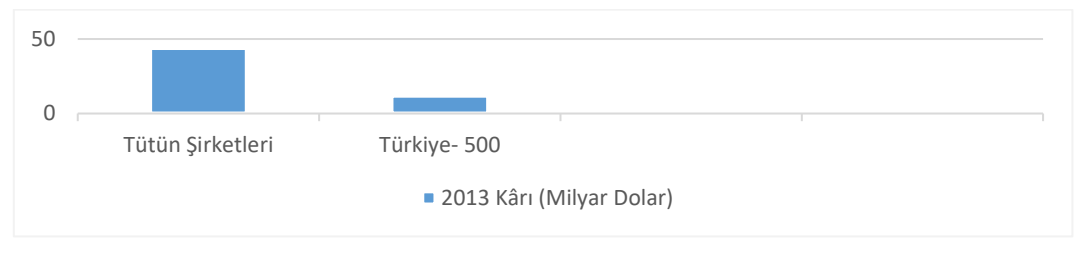

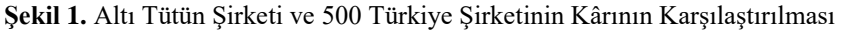

#### Kaynak: (BBC Türkiye, 2018).

Türkiye, sigara kullanımına yönelik caydırıcı yasaklar konusunda Dünya Sağlık Örgütünün önerilerinin birçoğunu yerine getirmeye çalışmaktadır. Sigara vergilerinin arttırılması, sigara paketlerinin üzerinde bulunan fotoğraf ve açıklamalar ile sigara kullanımına ilişkin düzenlenen yasayla sigara kullanımının en aza indirgenmesi hedeflenmektedir (BBC Türkiye, 2018). 4733 sayılı Tütün Yasası ile yapılan çalışmalar sonucunda ülkemizde tütün üretimi azalamaya başlasa da dünya tütün pazarında hâlâ ilk sırada yer almaktadır (TMMOB Ziraat Mühendisleri Odası, 2018). Tablo 1.'de 2015 yılı verilerine göre tütün üreten ülkeler ve üretim miktarları gösterilmiştir.

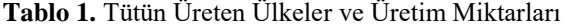

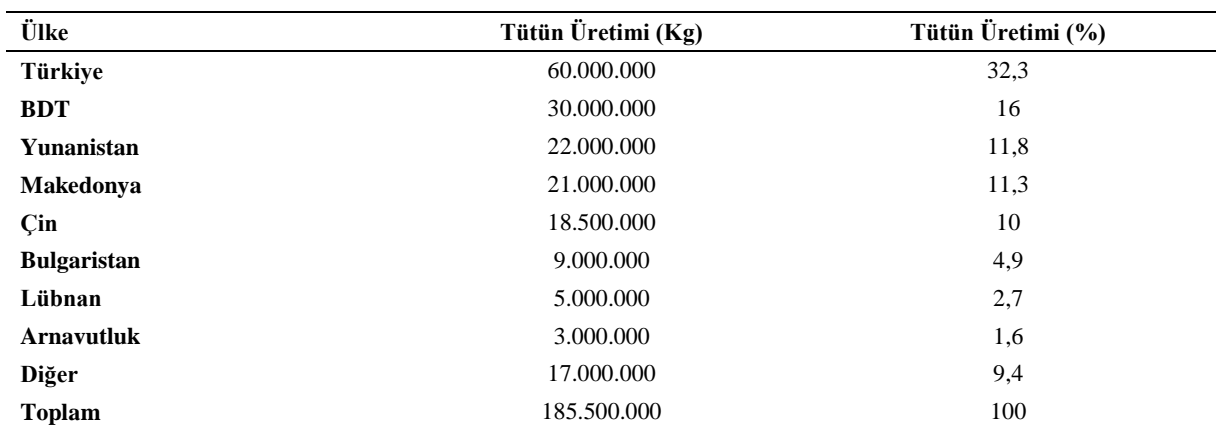

Kaynak: (TMMOB Ziraat Mühendisleri Odası, 2018).

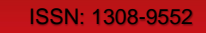

Vergilerin artışı ile sigara fiyatlarının artmasıyla genç neslin sigaraya başlamasının engellenmesi ve düşük gelirli kişilerin sigarayı bırakmaları hedeflenmiştir. Ancak bu durum sigara kaçakçılığında artışa neden olmuştur (TMMOB Ziraat Mühendisleri Odası, 2018).

31 Mayıs 2018 Dünya Sigara Bırakma Günü'nde ülkemize ilişkin veriler incelendiğinde, Türkiye'de her yıl 83 bin 100 kişi sigara kaynaklı nedenlerle yaşamını yitirirken 252 bin çocuk ve 14,5 milyon yetişkin tütün ürünü kullandığı ve dünyanın birçok yerinde olduğu gibi erkeklerin tütün kullanım oranının kadınlara göre daha fazla olduğu belirtilmektedir. Ancak TUİK'ten alınan verilere göre son yıllarda erkeklerin tütün kullanım oranı azalırken kadınların tütün kullanım oranı artmıştır. Türkiye'de sigara kullanımına ilişkin veriler Şekil 2'deki gibidir (BBC Türkiye, 2018).

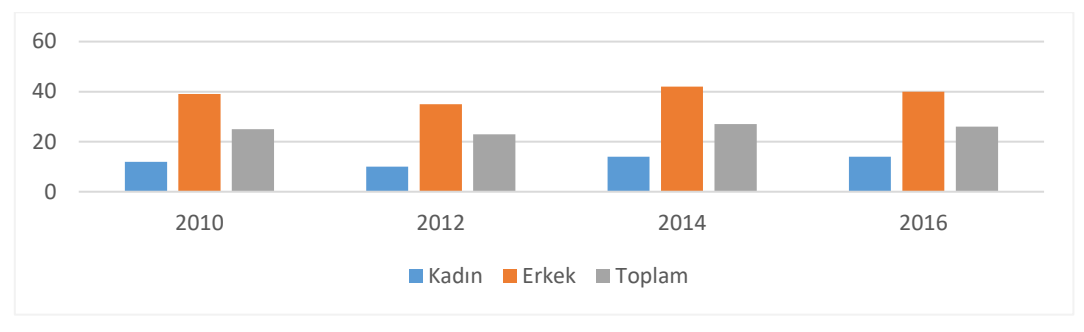

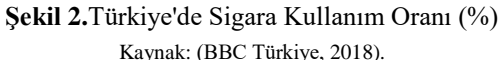

Türkiye'de sigara içimine ilişkin konulan yasaklara rağmen sigara satışının gelecekte de önemli bir yere sahip olacağı düşünülmektedir. Bu çalışmada Batı Akdeniz Bölgesinde sigara distribütörlüğü yapan bir şirketin 2006- 2016 yılları arasında finansal performansını ölçmek için Entropi temelli MULTIMOORA, COPRAS ve WASPAS yöntemleriyle değerlendirilmesi yapılmıştır. Çalışmaya konu olan Batı Akdeniz Bölgesinde yer alan Burdur, Isparta ve Antalya illerine ait 2006-2014 yılları arasında 26 ilçeye ait, 2015-2016 yıllarında ise 29 ilçeye ait elde edilen veriler üzerinden sigara distribütörünün finansal performansını değerlendirmek amacıyla ÇKKV yöntemleri uygulanmıştır.

## **2. LİTERATÜR ARAŞTIRMASI**

Literatürde Entropi ağırlık yöntemi ve ÇKKV yöntemlerinden MULTIMOORA, COPRAS ve WASPAS ile ilgili yapılan birçok çalışma bulunmaktadır. Aşağıdaki Tablo 2.'de bu yöntemlerle ilgili yapılan çalışmalar özetlenmiştir.

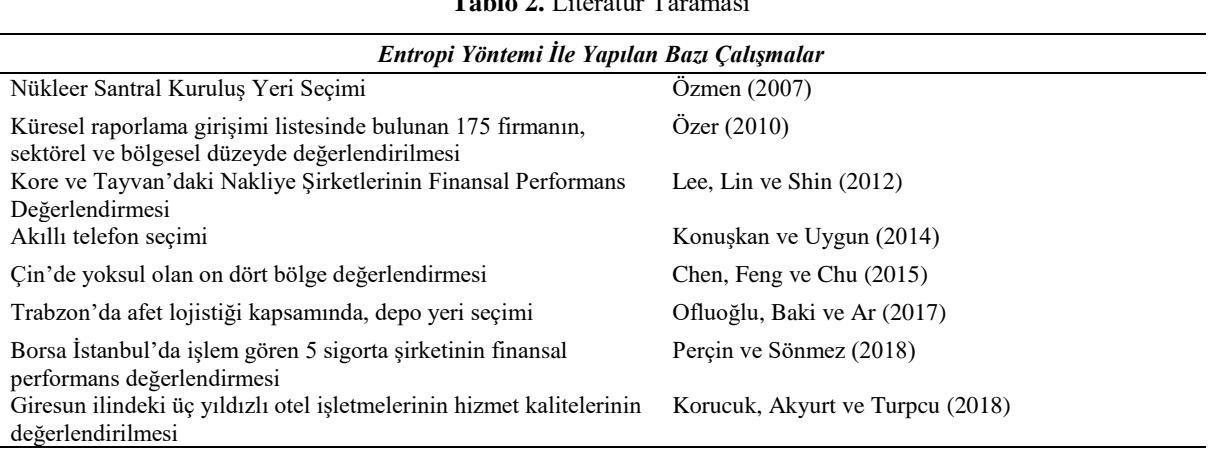

**Tablo 2. Literatür T** 

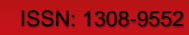

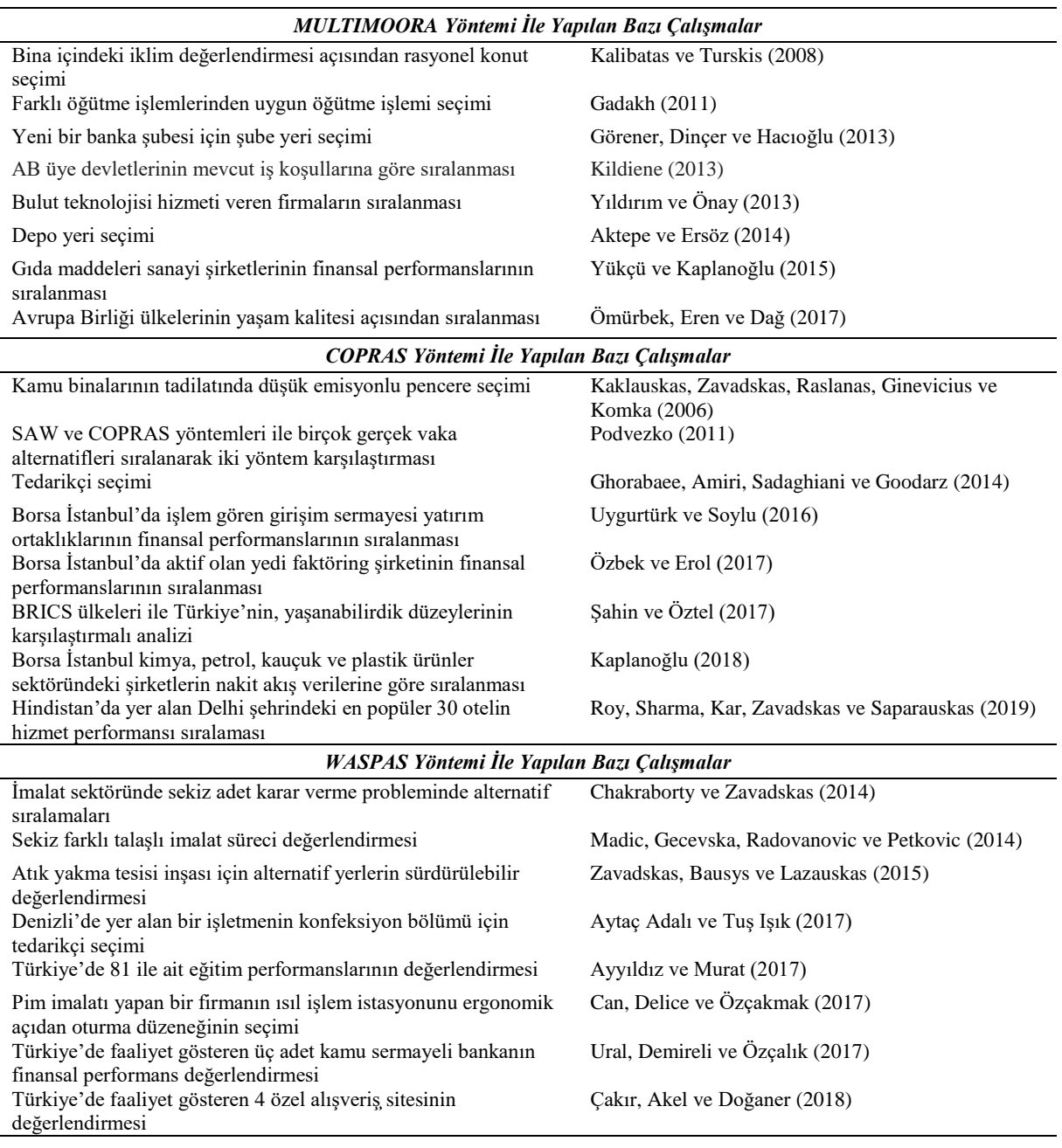

## **3. YÖNTEM**

İnsanlar gerek iş hayatında gerek günlük hayatlarında karşılaştıkları problemlere çözüm yolları aramaktadırlar ve çözüm yollarını bulup problemin ortadan kaldırabilmesi için karar vermek durumundadırlar. Bunun sonucunda da, insanlar hayatları boyunca çok sayıda karar verme olgusuyla karşı karşıya gelmektedirler (Yücel, 2018: 3).

Karar verme, amaçlanan hedeflere ulaşmak için birçok alternatif arasından en az birinin seçilmesini ifade eder. Karar verme, işletmelerin her düzeyinde gerçekleşen rutin bir faaliyettir (Arslan, 2018: 27-28). İnsanlar, karar verirken tek bir kriter üzerinden değerlendirme yapmamaktadırlar. İşletmeler de değerlendirme yaparken insanlar gibi birden çok kriteri göz önünde bulundurarak fayda sağlamaya çalışmaktadırlar (Karaoğlan ve Şahin, 2018: 65). Tüm kriterleri göz önünde bulundurarak değerlendirme yapmak için Çok Kriterli Karar Verme (ÇKKV)

#### ISSN: 1308-9552

yöntemlerinden yararlanılır. ÇKKV; birden çok kriter ele alınarak örnek elemanları içinde objektif bir karar vermeyi amaçlamaktadır (Asoğlu ve Eren, 2018: 103).

Bu çalışmada Batı Akdeniz Bölgesinde faaliyet gösteren bir sigara distribütörünün 2006-2016 yılları arasındaki performansı Entropi temelli MULTIMOORA, COPRAS ve WASPAS yöntemleriyle değerlendirilmiştir.

#### **3.1. Entropi Yöntemi**

Günümüzde başta fizik bilimi olmak üzere matematik ve mühendislik bilimlerinde yaygın olarak kullanılan Entropi kavramı Shannon (1948) tarafından enformasyon teorisine uyarlanmıştır. Entropi kavramı literatürde ilk kez 1965 yılında Rudolph Clausius tarafından bir sistemdeki düzensizliğin ve belirsizliğin bir ölçüsü olarak tanımlanmıştır. Entropi yöntemi mevcut verinin sağladığı faydalı bilginin miktarını ölçmede kullanılmaktadır (Wu, Sun, Liang ve Zha, 2011: 5163).

Çok kriterli karar verme yöntemlerinde Entropi yöntemi ile ağırlıklandırma yapılırken aşağıdaki adımlar izlenir (Karami ve Joahansson, 2014: 524):

#### **1. Adım:**

Bir karar problemine ait girdi bilgisine ulaşıldıktan sonra, ulaşılan bilgiler bir karar matrisi üzerinde gösterilmektedir. Her bir alternatifin her bir değerlendirme kriteri altındaki değerleri hesaplanır. Entropi yöntemi, m tane karar alternatifi  $(A_1, A_2, A_3, \dots, A_m)$ , n tane değerlendirme kriterine  $(C_1, C_2, C_3, \dots, C_n)$  sahip olan birçok kriterli karar problemini matris düzeni içinde ele almaktadır.

$$
X_{mxn} = \begin{bmatrix} X_{11} & X_{12} & \dots & X_{1j} \\ X_{21} & X_{22} & \dots & X_{2j} \\ \vdots & \vdots & \vdots & \vdots \\ X_{i1} & X_{i2} & \dots & X_{ij} \end{bmatrix}
$$
 (1)

#### **2. Adım:**

Farklı ölçü birimlerindeki aykırılıkları yok etmek için normalizasyon yapılarak eşitlik (2) 'deki  $P_{ij}$  değerleri hesaplanır.

$$
P_{ij} = \frac{a_{ij}}{\sum_{i=1}^{m} a_{ij}}; \forall_j
$$
 (2)

i: alternatifler, i: kriterler

 $P_{ij}$ : normalize edilmiş değerler,  $a_{ij}$ : verilen fayda değerleri

#### **3. Adım:**

Her bir kriter için entropi değeri eşitlik (3)'de görülen Ej değerleri hesaplanır**.**

$$
E_j = \left(\frac{-1}{\ln(m)}\right) \sum_{i=1}^{m} \left[P_{ij} \ln P_{ij}\right] \ ; \ \forall_j
$$
 (3)

Burada, ln doğal logaritmayı; k = 1/ ln m 'den hesaplanan ve  $0 \le E_i \le 1$  olmasını garantileyen bir sabiti temsil etmektedir.

k: entropi katsayısı,  $E<sub>I</sub>$ : entropi değeri

 $P_{ij}$ : normalize edilmiş değerler

### **4. Adım:**

Bu adımda di belirsizliği esitlik (4) yardımıyla hesaplanır.

$$
d_j = 1 - E_j \; ; \; \forall_j \tag{4}
$$

Burada dj, bir Xj niteliğinin doğasında olan karşıtlık yoğunluğunu göstermektedir. Bir Xj için, daha farklı performans çıktıları karşılığında daha yüksek dj değeri hesaplanır. Farklı performans çıktılarına sahip olan nitelikler, yüksek farklılaşma derecesine sahip olursa, problemin çözümüne yönelik yüksek ağırlık taşıdığı

ISSN: 1308-9552

söylenebilir. Birbirine yakın performans çıktıları sergileyen nitelikler ise, düşük ağırlığa sahip olarak nitelendirilmektedir.

### **5. Adım:**

Esitlik  $(5)$  yardımıyla j kriterinin önem derecesi olarak  $w_i$  ağırlıkları hesaplanır.

$$
w_j = \frac{d_j}{\sum_{j=1}^n d_j} \; ; \, \forall_j
$$

## **3.2. MOORA Yöntemi**

MOORA (Multi-Objective Optimization By Ratio Analysis) yöntemi; Brauers ve Zavadskas tarafından 2006 yılında geliştirilmiş bir ÇKKV yöntemidir. MOORA, hedef başına bir alternatifin her yanıtının, cevapların karelerinin toplamının karekökü ile karşılaştırıldığı bir oran sistemidir (Brauers ve Zavadskas, 2006: 446). Yeni bir yöntem olmasına rağmen ekonomi, yönetim ve mühendislik alanlarında sıkça kullanılmaktadır (Stanujkic, Magdalinovic, Stojanovic ve Jovanovic, 2012: 144).

Bir ÇKKV yöntemi olarak MOORA, alternatiflerin her biri için ölçülebilir değerler sunmakta, ulaşılan sonuçlarla da alternatiflerin karşılaştırılmasına olanak sağlayarak, seçim yapmayı kolaylaştırmaktadır. Bu yönüyle MOORA alternatiflerin sıralanabilmesi ve seçim yapılabilmesi için kullanışlı bir yöntemdir (Uygurtürk, 2015: 120).

Literatürde bulunan çeşitli MOORA metotları; MOORA-Oran Metodu, MOORA-Referans Noktası Yaklaşımı, MOORA-Önem Katsayısı, MOORA-Tam Çarpım Formu ve MULTIMOORA'dır.

## **MOORA- Oran Metodu**

Oran metodunda, kriterler temelinde alternatiflerin başlangıç verilerinde elde edilen karar matrisi normalize edilir. Kriter temelindeki her bir alternatif, o kriterle ilgili bütün alternatifleri temsil eden bir payda (bölen) ile karşılaştırılır. Payda, her kriterin, her bir alternatifte aldığı değerlerin kareler toplamının karekökünü içerir (Brauers ve Zavadskas, 2009: 356-357).

 $x_{ij}$ : i kriteri için j alternatifinin değeri

 $j = 1, 2, ..., m$ ; m alternatiflerin sayısı;

 $i = 1, 2, ..., n$ ; n kriterlerin sayısı;

 $x_{ij}^*$  ∶ i kriteri için j alternatifinin normalize değerini ifade eden boyutsuz (ölçüleri olmayan) sayıdır.

$$
x_{ij}^* = \frac{x_{ij}}{\sqrt{\sum_{i=1}^j x_{ij}^2}}\tag{6}
$$

Normalizasyon işleminden sonra hazırlanan tablolarda amaçların maksimum veya minimum olmasına göre belirlenip toplanır ve toplanan maksimum amaç değerlerinden toplanan minimum amaç değeri çıkartılır.

(7)

$$
y_{ij}^* = \sum \max x_{ij}^* - \min x_{ij}^*
$$

Formül (7)'daki değerler hesaplanıp, sıralanmasıyla MOORA oran yöntemi tamamlanmış olur.

## **Referans Noktası Yaklaşımı**

MOORA – Referans noktası yaklaşımında oran yönteminin çözümüne ek olarak her kriter için amaç maksimizasyon ise maksimum, amaç minimizasyon ise minimum noktalar referans noktaları ( $r_j$ ) olarak belirlenir (Brauers ve Zavadskas, 2009: 357-358).

$$
r_j - x_{ij}^* \tag{8}
$$

formülü kullanılarak referans noktası matrisi elde edilir. Elde edilen matriste maksimum değerler küçükten büyüğe formül (9) deki gibi sıralanır.

$$
min_i \left\{ max_j(|r_j - x_{ij}^*|) \right\} \tag{9}
$$

### ISSN: 1308-9552

### **MOORA – Tam Çarpım Formu**

 $U_i = \prod_{j=1}^n x_{ij}$  (10) eşitliği alternatifinin toplam faydasını, j=1,2,...,n toplam kriter sayısını ve xij değeri de i alternatifinin *j* kriterine göre performans değerini belirtmektedir.  $U'_{i} = \frac{A_i}{R}$  $\frac{a_i}{B_i}$  (11) eşitliği ile maksimize edilmesi gereken kriterlere ait değerlerin minimize ait değerlere oranlanması ile hesaplanmakta olan Ui' değeri elde edilmektedir. Eşitlikteki Ai değeri i alternatifinin maksimize edilmesi gereken kriterlere göre toplam faydasını, Bi değeri ise i alternatifinin minimize edilmesi gereken kriterlere göre toplam maliyetini göstermektedir.  $A_i =$  $\prod_{g=1}^j x_{gi}$ (12);  $B_i = \prod_{k=i+1}^{n} x_{kj}$  (13) eşitlikleri kullanılmaktadır (Brauers ve Zavadskas, 2010: 14).

### **MULTIMOORA**

Oran metodu, referans noktası yaklaşımı ve tam çarpım formu ile elde edilen sıralama sonuçları karşılaştırılarak, baskın olma durumuna göre yeni bir sıralama elde edilir.

## **3.3. COPRAS Yöntemi**

COPRAS (Complex Praportional Assesment) yöntemi 1996 yılında Zavadskas ve Kaklauskas tarafından geliştirilmiştir. Yöntem geliştirildiği dönemde Litvanya'da inşaat, ekonomi, taşınmaz mal ve yönetim alanlarında uygulanmıştır. Daha sonra farklı alanlardaki birçok ÇKKV problemlerinde kullanılmaktadır. (Kildiene, Kaklauskas ve Zavadskas, 2011: 427).

Yöntem değerlendirme kriterlerini maksimize etme ve minimize etme etkisinin ayrı ayrı değerlendirilmesi gerektiğini önermektedir. Bu nedenler COPRAS yöntemi ile fayda kriterleri, en yükseğe çıkartılmak istenirken, maliyet kriterleri en düşük düzeye indirilmek istenir (Podvezko, 2011: 137).

COPRAS yönteminin uygulama basamaklarının sıralaması aşağıdaki gibidir (Kildiene vd.,2011: 427-428);

#### **1. Adım:**

1. adımda xij alternatif değerlerinden meydana gelen karar matrisi oluşturulur.

$$
X = \begin{bmatrix} x_1(1) & \cdots & x_1(n) \\ \vdots & \ddots & \vdots \\ x_m(1) & \cdots & x_m(n) \end{bmatrix} \quad i=1, \dots, m \quad j=1, \dots, n \tag{14}
$$

m: alternatif sayısı

n: kriter sayısı

İ; 1, 2, 3, ….. m alternatifleri

J; 1, 2, 3, …. N değerlendirme kriterleri

 $X_{ij}$ =j (Değerlendirme kriterine göre i. Alternatifinin değeri)

#### **2. Adım:**

$$
X^*_{ij} = \frac{x_{ij}}{\sum_{i=1}^m x_{ij}}\tag{15}
$$

eşitliği ile normalize edilmiş matris elde edilir. Eğer kriter ağırlıklandırılmış matris kullanılacaksa, wj: j. değerlendirme kriterinin ağırlığı olduğu kabulü ile;

$$
D=d_{ij} = x_{ij} * w_j \tag{16}
$$

eşitliğinin yardımıyla normalize matrisi ağırlıklandırmak mümkündür.

#### **3. Adım:**

Alternatif sıralamasında daha iyi koşulu ifade eden, yüksek değerler faydalı kriterler, amaca ulaşmakta daha iyi durumu gösteren, düşük değerler faydasız kriterler olarak adlandırılır. Her iki durum adına temsili olan kriterler için, ağırlıklı normalize edilmiş karar matrisindeki değerler toplanır. Si+ ile fayda kriterleri için ağırlıklı normalize

#### ISSN: 1308-9552

edilmiş karar matrisinin değerler toplamı, Si- ile faydasız kriterler için ağırlıklı normalize edilmiş karar matrisinin değerler toplamını ifade edilmektedir. Si+ ve Si- için hesaplamalar şu şekildedir;

$$
S_{i+} = \sum_{j=1}^{k} dij
$$
  $j=1, \ldots, k$ , faydalı kriterler,  

$$
S_{i-} = \sum_{j=k+1}^{n} dij
$$
  $j=k+1, k+2, \ldots, n$  faydasız kriterler. (18)

#### **4. Adım:**

Her bir alternatif için göreceli önem değerini ifade eden Qi, şu şekilde hesaplanır;

$$
Q_i = S_{i+} + \frac{\sum_{i=1}^{m} S_{i-}}{S_{i-} \sum_{i=1}^{m} \overline{S_{i-}}} \tag{19}
$$

En iyi alternatif, en yüksek göreceli önem değerine sahip olur.

#### **5. Adım:**

En yüksek göreceli öncelik değerini aşağıda gösterilen fonksiyon yardımıyla hesaplanır.

$$
Q_{max} = \text{en büyük } \{Qi\} \ \forall i = 1, 2, \dots, m \tag{20}
$$

#### **6. Adım:**

Performans indeksini ifade eden Pi değeri, her bir alternatif için aşağıda gösterilen fonksiyon yardımıyla hesaplanır.

$$
P_i = \frac{Q_i}{Q_{max}} \cdot 100\% \tag{21}
$$

 $P_i$  =100, en iyi alternatifi isaret etmektedir. Alternatifler, sahip oldukları performans indeks değerlerine göre büyükten küçüğe olacak şekilde sıralanır.

## **3.4. WASPAS Yöntemi**

Zavadskas vd. tarafından 2012'de, sayısal karar verme modelleri olan Ağırlıklı Toplam (Weighted Sum) ve Ağırlıklı Çarpım (Weighted Product) modellerinin bütünleştirilmesiyle literatüre kazandırılan WASPAS (Weighted Aggregated Sum Product Assessment) yöntemi, yüksek hesaplama etkinliği olan bir ÇKKV yöntemidir (Tayalı, 2017: 377). Ağırlıklı Toplam (AT) ve Ağırlıklı Çarpım (AÇ) yöntemlerine göre daha doğru sonuçlar verme yetisi ve matematiksel anlamda basit olması sebebiyle WASPAS (Bütünleşik Ağırlıklı Toplam ve Çarpım) yöntemi, etkin bir karar verme aracı olarak kabul görmektedir (Chakraborty, Zavadskas ve Antucheviciene, 2015: 1).

WASPAS yöntemi, basit hesaplamalar ile probleme ait maksimizasyon ve minimizasyon kriterlerini ayrı ayrı değerlendiren bir yöntem olarak öne çıkmaktadır. Bu sebeple gerçek hayatta karşılaşılacak, çoğu ÇKKV problemine rahatça uygulanması mümkündür. WASPAS yöntemi alternatiflerin, kendi aralarında çelişen, çok sayıda nitel ve nicel kriterlere göre performans analizinin yapılması için uygun bir yöntemdir. WASPAS yöntemi ile elde edilen karar matrisinde, kriter ve alternatif sayısı için bir sınırlama olmadığından, karmaşık ÇKKV problemlerini tutarlı bir şekilde çözümleyerek sonuca ulaşmak mümkündür (Aytaç Adalı ve Tuş Işık, 2017: 72).

WASPAS yönteminin hesaplama aşamaları, sırasıyla aşağıda gösterilmektedir (Zavadskas, Turskis ve Antucheviciene, 2012: 3-4).

#### **1. Adım:**

1. adımda karar matrisi oluşturulur. Tüm ÇKKV problemleri, karar/değerlendirme matrisiyle başlar.  $X = [x_{ij}]m \times$  $n$  karar matrisi eşitlik ile gösterilmektedir.

m: Alternatiflerin sayısını,

n: Kriter sayısını,

 $x_{ij}$ : j. kritere göre i. alternatif değerini ifade etmektedir.

$$
X = X_{ij} = \begin{bmatrix} X_{11} & X_{12} & \dots & X_{1n} \\ X_{21} & X_{21} & \dots & X_{2n} \\ \dots & \dots & \dots & \dots \\ X_{m1} & X_{m1} & \dots & X_{mn} \end{bmatrix}
$$
 (23)

ISSN: 1308-9552

#### **2. Adım:**

2. adımda normalize edilmiş karar matrisi oluşturulur. Karar matrisi eşitlik (24) ve eşitlik (25) yardımıyla normalize edilir.

Fayda kriterinin tercih edilmesi halinde eşitlik (20) kullanılır.

$$
\bar{x}_{ij} = \frac{x_{ij}}{\max x_{ij}}\tag{24}
$$

Maliyet kriterinin tercih edilmesi halinde ise eşitlik (21) kullanılır.

$$
\bar{x}_{ij} = \frac{\min x_{ij}}{x_{ij}}\tag{25}
$$

Burada:  $\bar{x}_{ij}$ :  $x_{ij}$  değerinin normalleştirilmiş değeridir.

#### **3. Adım:**

3. adımda Ağırlıklı Toplam Modeline göre alternatiflerin göreli önem değeri hesaplanır. Her kriter için en iyi performans dereceleri eşitlik (26) ve eşitlik (27) ile hesaplanır:

$$
\text{WSM} = \mathbf{Q}^{(1)}\mathbf{i} = \sum_{j=1}^{n} \bar{x}_{ij} w_j \tag{26}
$$

Burada:

 $Q^{(1)}$ : j. kritere göre i. alternatifin göreli önem değeri,

 $w_i$ : j. kriterin önem ağırlığı.

#### **4. Adım:**

Bu adımda Ağırlıklı Çarpım Modeli bakımından alternatiflere, göreli önem değeri belirlenmektedir. Ağırlıklı Çarpım modeli ile i. alternatifinin toplam göreli önemi eşitlik (23)'de gösterildiği şekilde bulunur:

$$
WPM = Q^{(2)}_{i} = \prod_{j=1}^{n} (\bar{x}_{ij})^{Wj}
$$
\n(27)

#### **5. Adım:**

5. adımda, alternatiflerin genel toplam göreli önem değeri belirlenmektedir. Alternatiflere ait toplam göreli önem değerinin belirlenirken, Ağırlıklı Toplam Modeli ve Ağırlıklı Çarpım Modeli yöntemleri eşit oranda katkı sunuyorsa aşağıdaki eşitlik kullanılmaktadır.

$$
Q_i = \lambda Q_i^1 + (1 - \lambda)Q_i^2 = \lambda \sum_{j=1}^n (\overline{X}_{ij})W_j + (1 - \lambda) \prod_{j=1}^n (\overline{X}_{ij})^{wj}
$$
\n(28)

### $\lambda=0.1$

Burada: Yöntemde kullanılan bir parametredir. İlk ölçütler bağlamında WASPAS yönteminin doğruluğu kanıtlanmıştır. Burada  $\lambda = 0$  olduğu durumda ise WASPAS yöntemi Ağırlıklı Çarpım Modeline dönüşmektedir;  $\lambda$ = 1 olduğu durumda ise WASPAS yöntemi Ağırlıklı Toplam Modeline dönüşmektedir.

#### **6. Adım:**

6. adımda, alternatiflerin genel toplam göreli önemleri bakımından sıralanmaktadır. Diğer ÇKKV yöntemlerinde de olduğu üzere; WASPAS yönteminde sıralama yapılabilmesi için alternatiflerin en uygun göreceli önem değerleri hesaplanmaktadır. Hesaplanan alternatifler,  $\overline{O}i$  değerleri göz önünde bulundurularak sıralanır. En yükse  $Qi$  değerli alternatif, en iyi alternatif olarak kabul edilir ve ilk sıraya yerleştirilir.

### ISSN: 1308-9552

### **4. UYGULAMA**

Bu bölümde araştırmanın amacı, alternatifler, belirlenen kriterler, kriter değerlerinin ağırlıkları ve ÇKKV yöntemleri ile elde edilen sıralamalar hakkında bilgiler verilerek elde edilen bulgular yorumlanmıştır.

## **4.1. Araştırmanın Amacı ve Veriler**

Bu çalışmada bir sigara distribütörünün 2006-2016 yılları arasında Batı Akdeniz Bölgesinde sigara distribütörlüğü yapan şirketin performansını ölçmek için Entropi temelli MULTIMOORA, COPRAS ve WASPAS yöntemleriyle değerlendirilmesi yapılmıştır.

Distribütörün 2006-2016 yılları arasındaki sigara satışlarına ilişkin performansını değerlendirmek için uzman görüşleri de alınarak sekiz kriter belirlenmiştir. Bunlar; ilçe sayısı, bayi sayısı, ürün çeşidi, satış geliri (TL), satış miktarı (adet), personel sayısı, araç sayısı ve net kar (TL) olarak belirlenmiştir. Belirlenen kriterlerin sigara satışları üzerinde etkileri olduğu düşünülmektedir. Uygulamada kullanılan kriterler Tablo 3.'te belirtilmektedir.

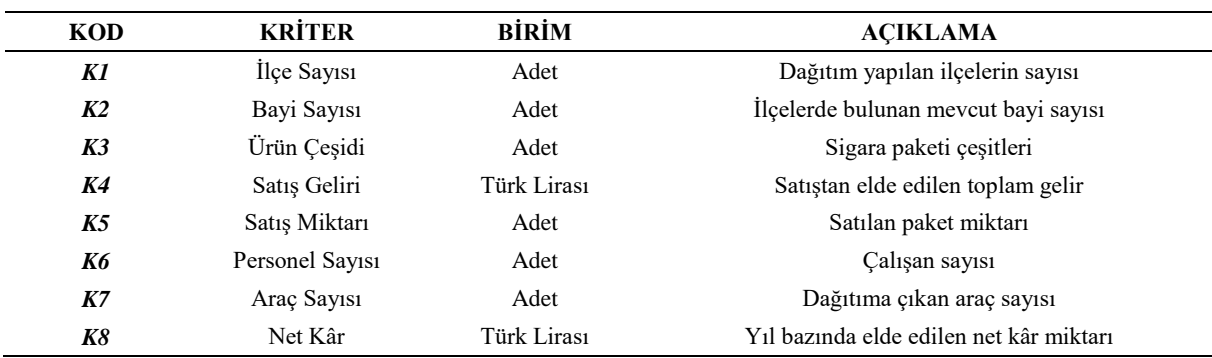

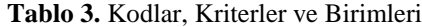

Belirlenen kriterler doğrultusunda oluşturulan karar matrisi aşağıda Tablo 4.'te verilmiştir.

#### **Tablo 4.** Karar Matrisi

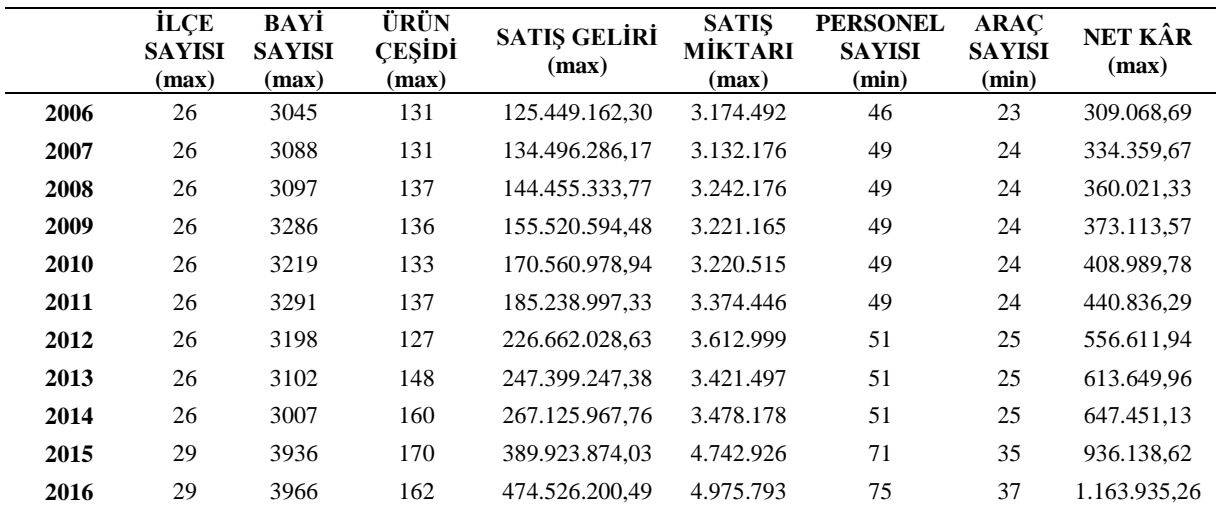

#### **4.2. Entropi Yöntemi İle Kriter Ağırlıklarının Hesaplanması**

Kriter ağırlıklarının hesaplanmasında kullanılan Entropi yönteminin adımları aşağıda açıklanmıştır.

### **1.Adım: Karar matrisinin oluşturulması**

Entropi yönteminde ilk olarak elde edilen verilerle karar matrisi hazırlanmıştır. Uygulamaya konu olan işletmenin 2006-2016 yılları arasındaki sigara satış verilerine ilişkin hazırlanan karar matrisi Tablo 4.' te gösterilmiştir**.**

## **2.Adım: Karar Matrisinin Normalize Edilmesi**

Farklı ölçü birimlerindeki aykırılıkları yok etmek için normalizasyon yapılarak hesaplanan  $P_{ij}$  değerleri aşağıdaki Tablo 5.'te gösterilmiştir.

|      | <b>İLÇE</b><br><b>SAYISI</b><br>(max) | BAYİ<br><b>SAYISI</b><br>(max) | <b>ÜRÜN</b><br><b>CESIDI</b><br>(max) | <b>SATIS GELIRI</b><br>(max) | <b>SATIS</b><br><b>MİKTARI</b><br>(max) | <b>PERSONEL</b><br><b>SAYISI</b><br>(min) | <b>ARAC</b><br><b>SAYISI</b><br>(min) | NET KÂR<br>(max) |
|------|---------------------------------------|--------------------------------|---------------------------------------|------------------------------|-----------------------------------------|-------------------------------------------|---------------------------------------|------------------|
| 2006 | 0,0890                                | 0,0840                         | 0,0833                                | 0,0498                       | 0,0802                                  | 0,0780                                    | 0,0793                                | 0,0503           |
| 2007 | 0,0890                                | 0.0852                         | 0,0833                                | 0,0533                       | 0.0791                                  | 0,0831                                    | 0,0828                                | 0,0544           |
| 2008 | 0.0890                                | 0.0855                         | 0.0872                                | 0.0573                       | 0.0819                                  | 0.0831                                    | 0.0828                                | 0.0586           |
| 2009 | 0.0890                                | 0,0907                         | 0,0865                                | 0.0617                       | 0.0814                                  | 0,0831                                    | 0.0828                                | 0,0607           |
| 2010 | 0,0890                                | 0.0888                         | 0,0846                                | 0.0676                       | 0.0813                                  | 0,0831                                    | 0.0828                                | 0.0666           |
| 2011 | 0,0890                                | 0,0908                         | 0,0872                                | 0,0735                       | 0,0852                                  | 0,0831                                    | 0,0828                                | 0,0717           |
| 2012 | 0,0890                                | 0.0883                         | 0,0808                                | 0.0899                       | 0,0912                                  | 0,0864                                    | 0,0862                                | 0,0906           |
| 2013 | 0.0890                                | 0,0856                         | 0.0941                                | 0.0981                       | 0.0864                                  | 0.0864                                    | 0,0862                                | 0.0999           |
| 2014 | 0,0890                                | 0.0830                         | 0,1018                                | 0.1059                       | 0.0878                                  | 0,0864                                    | 0,0862                                | 0,1054           |
| 2015 | 0,0993                                | 0.1086                         | 0,1081                                | 0,1546                       | 0,1198                                  | 0,1203                                    | 0,1207                                | 0,1524           |
| 2016 | 0.0993                                | 0.1095                         | 0.1031                                | 0.1882                       | 0,1257                                  | 0,1271                                    | 0.1276                                | 0.1894           |

**Tablo 5.** Normalize Edilmiş Karar Matrisi

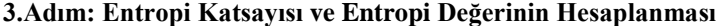

Her bir kriter için eşitlik (3) kullanılarak Entropi katsayısı (K) hesaplanır**.**

K=1/ln.n  $1/\ln 1 = 0.4170324$  (29)

K bir sabit sayı olmak üzere  $0 \le e_{ij} \le 1$  olmasını sağlar. Normalize edilmiş değerler ile bu değerlerin logaritmik değerleri çarpılarak toplanır. Bu toplam en son 'k' entropi katsayısı ile çarpılarak Entropi değeri (**E**<sub>j</sub>) hesaplanır.

|               | <b>İLCE SAYISI</b><br>(max) | BAYİ<br><b>SAYISI</b><br>(max) | ÜRÜN<br><b>CESIDI</b><br>(max) | <b>SATIS</b><br><b>GELIRI</b><br>(max) | <b>SATIS</b><br><b>MİKTARI</b><br>(max) | <b>PERSONEL</b><br><b>SAYISI</b><br>(min) | <b>ARAC</b><br><b>SAYISI</b><br>(min) | <b>NET</b><br>KÂR<br>(max) |
|---------------|-----------------------------|--------------------------------|--------------------------------|----------------------------------------|-----------------------------------------|-------------------------------------------|---------------------------------------|----------------------------|
| 2006          | $-0,2154$                   | $-0,2081$                      | $-0,2071$                      | $-0,1493$                              | $-0,2023$                               | $-0,1989$                                 | $-0,2010$                             | $-0,1504$                  |
| 2007          | $-0,2154$                   | $-0.2099$                      | $-0,2071$                      | $-0.1563$                              | $-0,2007$                               | $-0,2067$                                 | $-0,2062$                             | $-0,1584$                  |
| 2008          | $-0,2154$                   | $-0,2102$                      | $-0,2127$                      | $-0,1638$                              | $-0,2049$                               | $-0,2067$                                 | $-0,2062$                             | $-0,1662$                  |
| 2009          | $-0,2154$                   | $-0.2177$                      | $-0,2117$                      | $-0,1718$                              | $-0,2041$                               | $-0,2067$                                 | $-0,2062$                             | $-0,1701$                  |
| 2010          | $-0,2154$                   | $-0.2151$                      | $-0,2090$                      | $-0.1822$                              | $-0,2041$                               | $-0,2067$                                 | $-0,2062$                             | $-0,1804$                  |
| 2011          | $-0,2154$                   | $-0,2179$                      | $-0,2127$                      | $-0,1918$                              | $-0,2099$                               | $-0,2067$                                 | $-0,2062$                             | $-0,1890$                  |
| 2012          | $-0,2154$                   | $-0,2142$                      | $-0,2033$                      | $-0,2166$                              | $-0.2185$                               | $-0,2116$                                 | $-0,2113$                             | $-0,2175$                  |
| 2013          | $-0,2154$                   | $-0,2104$                      | $-0,2225$                      | $-0,2278$                              | $-0.2116$                               | $-0,2116$                                 | $-0,2113$                             | $-0,2301$                  |
| 2014          | $-0,2154$                   | $-0,2066$                      | $-0,2326$                      | $-0,2378$                              | $-0,2136$                               | $-0,2116$                                 | $-0,2113$                             | $-0,2371$                  |
| 2015          | $-0,2294$                   | $-0,2411$                      | $-0,2405$                      | $-0,2887$                              | $-0,2542$                               | $-0,2548$                                 | $-0,2552$                             | $-0,2867$                  |
| 2016          | $-0,2294$                   | $-0,2421$                      | $-0,2342$                      | $-0.3143$                              | $-0,2606$                               | $-0,2622$                                 | $-0,2627$                             | $-0,3152$                  |
| <b>TOPLAM</b> | $-2,3970$                   | $-2,3933$                      | $-2,3932$                      | $-2,3005$                              | $-2,3845$                               | $-2,3841$                                 | $-2,3839$                             | $-2,3012$                  |
|               |                             |                                |                                | <b>Tablo 7.</b> $E_i$ Değerleri        |                                         |                                           |                                       |                            |
| $e_i$         | 0,9996<br>0,9981            |                                | 0,9980                         | 0,9594                                 | 0,9944                                  | 0,9943                                    | 0,9942                                | 0,9597                     |

Tablo 6. E<sub>j</sub> Değerlerinin Hesaplanması

### **4.Adım: Dij Değerinin Hesaplanması**

Bulunan her bir Eij değerlerinden 1 çıkarılarak yani eşitlik (4) kullanılarak Dij değerleri hesaplanarak Tablo 8.'de gösterilmiştir.

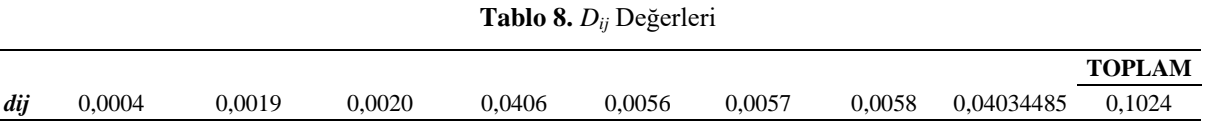

## **5.Adım: Kriter Ağırlıklarının Hesaplanması**

Eşitlik (5) yardımıyla j kriterinin önem derecesi olarak  $w_i$  ağırlıkları hesaplanır.

```
Tablo 9. Wj Değerleri
```
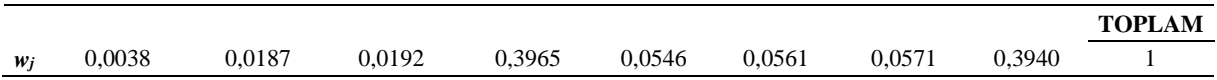

Tablo 9.'a göre en yüksek Entropi ağırlığına sahip kriter olan (0,3965) değeriyle Satış Geliri (K4) en önemli performans kriteri olarak değerlendirilebilir. Net Kâr (K8) kriteri de (0,3940) değeriyle en yüksek ağırlığa sahip kriter olarak ikinci sırada yer almaktadır. Söz konusu kriterlerin uygulamaya konu olan şirketin sigara satışlarına ilişkin performansının belirlenmesi bakımından etkili olduğu söylenebilir. En düşük ağırlığa sahip olan İlçe S (K1); (0,0038) değeriyle performans değerlendirmesinde etkisi düşük kriter olarak kabul edilebilir.

### **4.2. Entropi Ağırlıklarıyla MOORA Yönteminin Uygulanması**

Hesaplanan Entropi ağırlık değerleri ile MOORA yönteminin adımları aşağıda gösterilmiştir.

#### **1.Adım: Karar Matrisinin Oluşturulması**

Satırlarda yılları sütunlarda kriterleri (ilçe sayısı, bayi sayısı, ürün çeşidi, satış geliri, satış miktarı, personel sayısı, araç sayısı ve net kâr gösteren karar matrisi Tablo 4.'te gösterilmiştir.

#### **2.Adım: Karar Matrisinin Normalize Edilmesi**

1. Adımda hazırlanan karar matrisi daha önce anlatılan MOORA yöntemindeki eşitlik (6) yardımı ile normalize edilmiş değerlere ait hesaplamalar yapılır (Tablo 10.).

|      | <b>İLÇE</b><br><b>SAYISI</b><br>(max) | BAYİ<br><b>SAYISI</b><br>(max) | ÜRÜN<br><b>CESIDI</b><br>(max) | <b>SATIŞ GELİRİ</b><br>(max) | <b>SATIS</b><br><b>MIKTARI</b><br>(max) | <b>PERSONEL</b><br><b>SAYISI</b><br>(min) | <b>ARAC</b><br><b>SAYISI</b><br>(min) | NET KÂR<br>(max) |
|------|---------------------------------------|--------------------------------|--------------------------------|------------------------------|-----------------------------------------|-------------------------------------------|---------------------------------------|------------------|
| 2006 | 0,2950                                | 0,2774                         | 0,2751                         | 0.1496                       | 0,2621                                  | 0,2548                                    | 0,2591                                | 0,1513           |
| 2007 | 0.2950                                | 0.2813                         | 0.2751                         | 0.1604                       | 0.2586                                  | 0.2714                                    | 0.2704                                | 0,1636           |
| 2008 | 0,2950                                | 0,2821                         | 0,2877                         | 0,1722                       | 0,2677                                  | 0,2714                                    | 0,2704                                | 0,1762           |
| 2009 | 0,2950                                | 0.2993                         | 0,2856                         | 0.1854                       | 0.2660                                  | 0.2714                                    | 0,2704                                | 0,1826           |
| 2010 | 0,2950                                | 0,2932                         | 0.2793                         | 0.2034                       | 0.2659                                  | 0.2714                                    | 0.2704                                | 0,2002           |
| 2011 | 0,2950                                | 0,2998                         | 0,2877                         | 0.2209                       | 0.2787                                  | 0.2714                                    | 0,2704                                | 0,2158           |
| 2012 | 0,2950                                | 0,2913                         | 0.2667                         | 0.2702                       | 0.2984                                  | 0,2825                                    | 0,2817                                | 0,2724           |
| 2013 | 0,2950                                | 0.2826                         | 0.3108                         | 0.2950                       | 0.2825                                  | 0,2825                                    | 0.2817                                | 0.3003           |
| 2014 | 0,2950                                | 0,2739                         | 0,3360                         | 0.3185                       | 0,2872                                  | 0,2825                                    | 0,2817                                | 0,3169           |
| 2015 | 0,3291                                | 0.3586                         | 0,3569                         | 0.4649                       | 0.3917                                  | 0,3933                                    | 0,3943                                | 0,4582           |
| 2016 | 0.3291                                | 0.3613                         | 0.3402                         | 0.5658                       | 0.4109                                  | 0.4155                                    | 0.4169                                | 0.5697           |

**Tablo 10.** Normalize Edilmiş Karar Matrisi

### **3.Adım: Ağırlıklandırılmış Normalizasyon Matrisinin Oluşumu**

Entropi yöntemiyle elde edilen kriter ağırlıkları ile her bir kriter değeri çarpılarak ağırlıklandırılmış normalizasyon matrisi elde edilir. Kriter ağırlıkları Tablo 11.'de, ağırlıklandırılmış normalizasyon matrisi ise Tablo 12.'de gösterilmiştir.

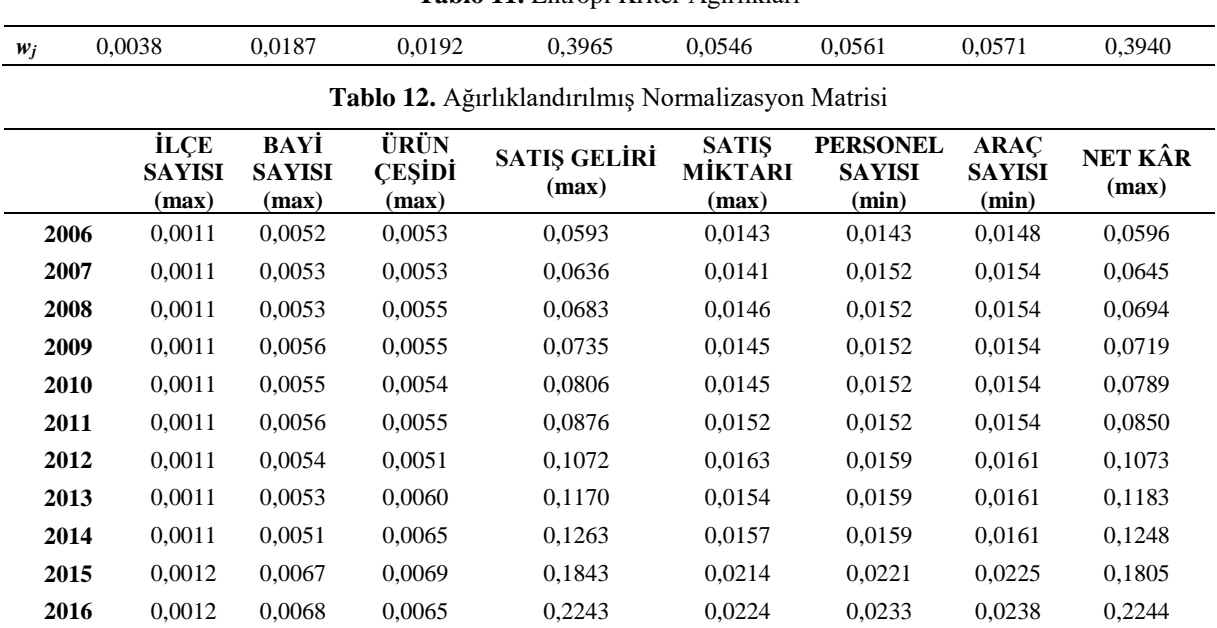

# **Tablo 11.** Entropi Kriter Ağırlıkları

#### **4.Adım: Oran Matrisinin Oluşturulması**

Elde edilen ağırlıklandırılmış normalizasyon matrisinde yer alan amaçların maksimum veya minimum olmasına göre eşitlik (7) yardımıyla toplanan maksimum amaç değerlerinden toplanan minimum amaç değerleri çıkartılarak oran matrisi elde edilerek Tablo 13.'te gösterilmiştir.

Amaç fonksiyon değerlerine göre her bir alternatif için maksimum olanlardan minimum olanların çıkarılma işleminden sonra büyükten küçüğe sıralama yapılır. Oran metoduna göre yapılan sıralama Tablo 13'te gösterilmiştir.

**Tablo 13.** Oran Matrisi

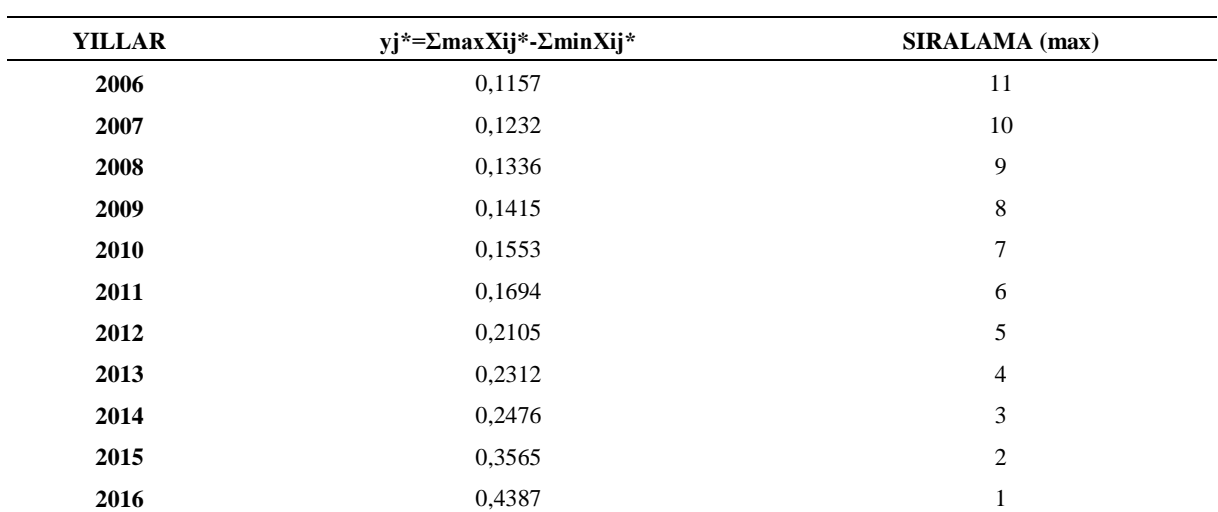

Oran Metoduna göre elde edilen sıralamaya bakıldığında Batı Akdeniz bölgesinde sigara distribütörlüğü yapan şirketin en iyi performansını 2016 yılında göstermiş olduğu, bu yılı takiben en iyi performans gösteren yılların ise sırasıyla 2015, 2014, 2013,2012, 2011, 2010, 2009, 2008, 2007 ve 2006 olduğunu söyleyebiliriz. Genel anlamda uygulamaya konu olan şirketin hemen hemen her yıl performansını yükselttiği yorumu yapılabilir.

### **5.Adım: Referans Noktalarının Belirlenmesi**

MOORA – Referans noktası yaklaşımında oran yönteminin çözümüne ek olarak her kriter için amaç maksimizasyon ise maksimum, amaç minimizasyon ise minimum noktalar referans noktaları ( $r_j$ ) olarak belirlenir ve Tablo 14.'te gösterilmiştir.

**Tablo 14.** Referans Noktaları

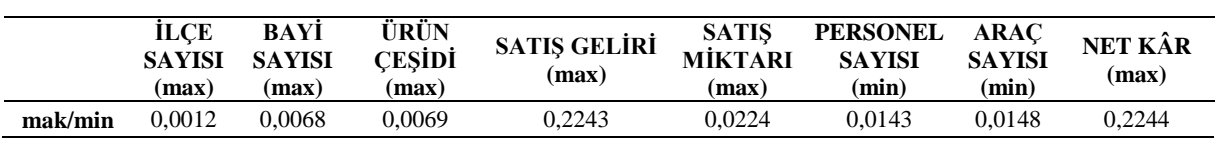

#### **6.Adım: Referans Noktası Matrisi**

 $r_j - x_{ij}^*$  (8) formülü kullanılarak referans noktası matrisi elde edilir. Elde edilen matriste maksimum değerler küçükten büyüğe formül (9)' daki gibi sıralanır.

Tablo 15.'te referans noktası matrisi, Tablo 16.'da ise referans noktalarının sıralaması gösterilmiştir.

|      | <b>ILCE</b><br><b>SAYISI</b><br>(max) | BAYİ<br><b>SAYISI</b><br>(max) | ÜRÜN<br><b>CESIDI</b><br>(max) | <b>SATIŞ GELİRİ</b><br>(max) | <b>SATIS</b><br><b>MİKTARI</b><br>(max) | <b>PERSONEL</b><br><b>SAYISI</b><br>(min) | <b>ARAC</b><br><b>SAYISI</b><br>(min) | NET KÂR<br>(max) |
|------|---------------------------------------|--------------------------------|--------------------------------|------------------------------|-----------------------------------------|-------------------------------------------|---------------------------------------|------------------|
| 2006 | 0,0001                                | 0,0016                         | 0,0016                         | 0.1650                       | 0.0081                                  | 0.0000                                    | 0.0000                                | 0,1648           |
| 2007 | 0.0001                                | 0.0015                         | 0.0016                         | 0.1608                       | 0.0083                                  | 0.0009                                    | 0.0006                                | 0,1600           |
| 2008 | 0,0001                                | 0.0015                         | 0,0013                         | 0,1560                       | 0.0078                                  | 0.0009                                    | 0.0006                                | 0,1550           |
| 2009 | 0.0001                                | 0.0012                         | 0.0014                         | 0.1508                       | 0.0079                                  | 0.0009                                    | 0.0006                                | 0,1525           |
| 2010 | 0.0001                                | 0.0013                         | 0.0015                         | 0.1437                       | 0.0079                                  | 0.0009                                    | 0.0006                                | 0,1456           |
| 2011 | 0.0001                                | 0.0011                         | 0.0013                         | 0.1368                       | 0.0072                                  | 0.0009                                    | 0.0006                                | 0.1394           |
| 2012 | 0.0001                                | 0.0013                         | 0.0017                         | 0.1172                       | 0.0061                                  | 0.0016                                    | 0.0013                                | 0,1171           |
| 2013 | 0.0001                                | 0,0015                         | 0.0009                         | 0.1074                       | 0.0070                                  | 0.0016                                    | 0.0013                                | 0,1061           |
| 2014 | 0.0001                                | 0.0016                         | 0.0004                         | 0.0981                       | 0.0068                                  | 0.0016                                    | 0.0013                                | 0.0996           |
| 2015 | 0.0000                                | 0.0001                         | 0.0000                         | 0.0400                       | 0.0011                                  | 0.0078                                    | 0.0077                                | 0.0439           |
| 2016 | 0,0000                                | 0.0000                         | 0.0003                         | 0.0000                       | 0.0000                                  | 0.0090                                    | 0.0090                                | 0,0000           |

**Tablo 15.** Referans Noktası Matrisi

**Tablo 16.** Referans Noktası Sıralaması

| <b>YILLAR</b> | <b>MAX DEĞERLER</b> | <b>SIRALAMA</b> (min) |
|---------------|---------------------|-----------------------|
| 2006          | 0,1650              | 11                    |
| 2007          | 0,1608              | 10                    |
| 2008          | 0,1560              | 9                     |
| 2009          | 0,1525              | 8                     |
| 2010          | 0,1456              | 7                     |
| 2011          | 0,1394              | 6                     |
| 2012          | 0,1172              | 5                     |
| 2013          | 0,1074              | $\overline{4}$        |
| 2014          | 0,0996              | 3                     |
| 2015          | 0,0439              | 2                     |
| 2016          | 0,0090              |                       |

Referans Noktası sıralamasına göre elde edilen sıralamaya bakıldığında Batı Akdeniz bölgesinde sigara distribütörlüğü yapan şirketin en iyi performansını 2016 yılında göstermiş olduğu, bu yılı takiben en iyi performans gösteren yılların ise sırasıyla 2015, 2014, 2013,2012, 2011, 2010, 2009, 2008, 2007 ve 2006 olduğunu söyleyebilir.

### **7.Adım: Tam Çarpım Formu**

Tam Çarpım Formuna göre karar matrisi üzerinden alternatifler ve kriterler birbirleriyle eşitlik (10) yardımıyla ilişkilendirilmiştir. Örneğin, K1 ve K2 kriterleri maksimum olduğu için birbirleriyle çarpılır. Elde edilen değerler K3 kriteri de maksimum olduğu için bu değerlerde birbiriyle çarpılır. Çarpım işlemi K6 kriterine kadar devam eder. Ancak K6 kriteri minimum olduğu için çarpım işlemleri sonucunda oluşturulan son değer K6 değerlerine bölünür. Bu işlemler maksimum değerde olan kriterlerde çarpılıp minimum değerde olan kriterlerde ise bölünerek devam eder. En son K9 kriteriyle yapılan işlemler sonucunda her bir kriter için bir sonuca ulaşılır ve bu sonuçlar büyükten küçüğe sıralanıp Tam Çarpım Formu sıralamasına Tablo 17.'ye ulaşılır.

| <b>YILLAR</b> | TAM ÇARPIM FORMU SIRALAMASI (max) |  |
|---------------|-----------------------------------|--|
| 2006          | 11                                |  |
| 2007          | 10                                |  |
| 2008          | 9                                 |  |
| 2009          | 8                                 |  |
| 2010          | 7                                 |  |
| 2011          | 6                                 |  |
| 2012          | 5                                 |  |
| 2013          | 4                                 |  |
| 2014          | 3                                 |  |
| 2015          | 2                                 |  |
| 2016          | ı                                 |  |

**Tablo 17.** Tam Çarpım Formu Sıralaması

Tam çarpım formu sıralamasına göre elde edilen sıralamaya bakıldığında Batı Akdeniz bölgesinde sigara distribütörlüğü yapan şirketin en iyi performansını 2016 yılında göstermiş olduğu, bu yılı takiben en iyi performans gösteren yılların ise sırasıyla 2015, 2014, 2013,2012, 2011, 2010, 2009, 2008, 2007 ve 2006 olduğunu söylenebilir.

#### **8.Adım: MULTIMOORA Sonuç Tablosu**

Daha önceki adımlarda gösterilen MOORA Oran Metodu, Referans Noktası Yaklaşımı ve Tam Çarpım Formu yöntemleri ile elde edilen sıralama değerleri hep birlikte değerlendirilip ve karşılaştırması yapılarak baskın olma durumuna göre sıralamaya konulur. Sıralamaya ilişkin veriler Tablo 18.'de gösterilmiştir.

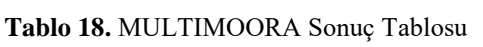

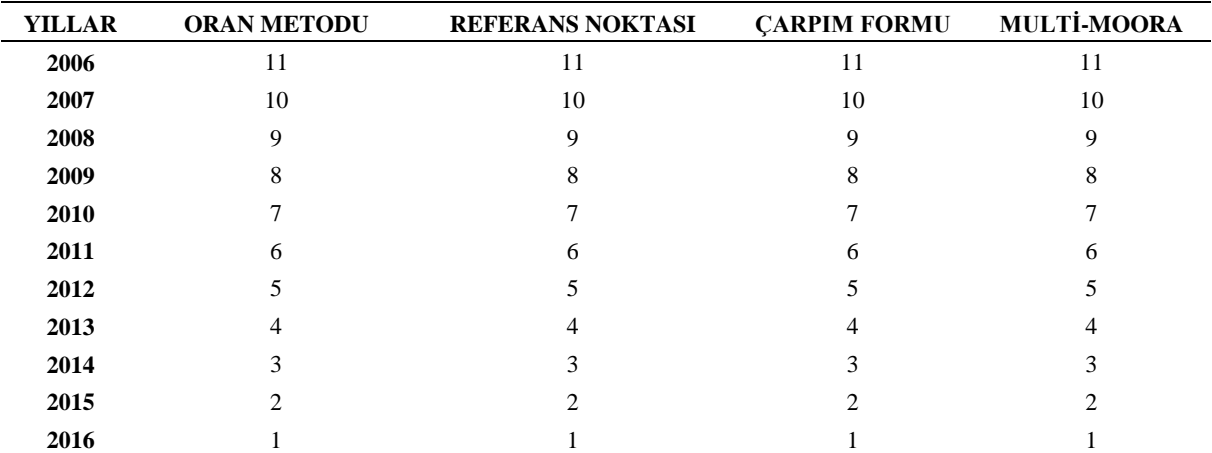

Tablo 18.'de Oran Metodu, Referans Noktası ve Tam Çarpım formu sıralamaları karşılaştırılarak MULTIMOORA sonuç tablosu elde edilmiştir. Tabloya göre en iyi sıralamaya sahip olan yıl 2016, en kötü sıralamaya sahip olan yıl ise 2006 yılı olmuştur. MULTIMOORA baskınlık yöntemine bakıldığında Oran Metodu, Referans Noktası ve

## ISSN: 1308-9552

Tam Çarpım Formu yöntemleri arasından her üç yöntemden de aynı sonuca ulaşıldığı görülmektedir. MOORA yöntemlerinden Oran Metodu, Referans Noktası ve Tam Çarpım Formu kullanılarak MULTIMOORA sonuçları elde edilmiş ve yorumlanmıştır.

### **4.4. Entropi Ağırlıklarıyla COPRAS Yönteminin Uygulanması**

Hesaplanan Entropi ağırlık değerleri ile COPRAS yönteminin adımları aşağıda gösterilmiştir.

## **1.Adım: Karar Matrisinin Oluşturulması**

Batı Akdeniz Bölgesinde sigara distribütörlüğü yapan şirketin 2006-2016 yıllarına ilişkin verileri içeren karar matrisi Tablo 4.'deki gibidir.

### **2.Adım: Karar Matrisinin Normalize Edilmesi**

Karar matrisi X<sup>\*</sup><sub>ij=</sub> $\frac{X_{ij}}{\sqrt{m}}$  $\sum_{i=1}^m X_{ij}$  $i=1$ (15) eşitliği yardımıyla normalize edilerek Tablo 19. elde edilir.

|      | <b>ILCE</b><br><b>SAYISI</b><br>(max) | BAYİ<br><b>SAYISI</b><br>(max) | ÜRÜN<br><b>CESIDI</b><br>(max) | <b>SATIŞ GELİRİ</b><br>(max) | <b>SATIS</b><br><b>MİKTARI</b><br>(max) | <b>PERSONEL</b><br><b>SAYISI</b><br>(min) | <b>ARAÇ</b><br><b>SAYISI</b><br>(min) | NET KÂR<br>(max) |
|------|---------------------------------------|--------------------------------|--------------------------------|------------------------------|-----------------------------------------|-------------------------------------------|---------------------------------------|------------------|
| 2006 | 0,0890                                | 0,0840                         | 0,0833                         | 0.0498                       | 0.0802                                  | 0,0780                                    | 0,0793                                | 0,0503           |
| 2007 | 0.0890                                | 0.0852                         | 0.0833                         | 0.0533                       | 0.0791                                  | 0.0831                                    | 0.0828                                | 0.0544           |
| 2008 | 0.0890                                | 0.0855                         | 0,0872                         | 0.0573                       | 0.0819                                  | 0.0831                                    | 0,0828                                | 0,0586           |
| 2009 | 0,0890                                | 0,0907                         | 0,0865                         | 0,0617                       | 0,0814                                  | 0,0831                                    | 0,0828                                | 0,0607           |
| 2010 | 0.0890                                | 0.0888                         | 0.0846                         | 0.0676                       | 0.0813                                  | 0.0831                                    | 0.0828                                | 0.0666           |
| 2011 | 0.0890                                | 0.0908                         | 0.0872                         | 0.0735                       | 0.0852                                  | 0.0831                                    | 0.0828                                | 0.0717           |
| 2012 | 0.0890                                | 0.0883                         | 0.0808                         | 0.0899                       | 0.0912                                  | 0.0864                                    | 0,0862                                | 0,0906           |
| 2013 | 0,0890                                | 0.0856                         | 0,0941                         | 0.0981                       | 0.0864                                  | 0,0864                                    | 0,0862                                | 0.0999           |
| 2014 | 0.0890                                | 0.0830                         | 0.1018                         | 0.1059                       | 0.0878                                  | 0.0864                                    | 0.0862                                | 0.1054           |
| 2015 | 0.0993                                | 0.1086                         | 0.1081                         | 0.1546                       | 0.1198                                  | 0.1203                                    | 0.1207                                | 0.1524           |
| 2016 | 0,0993                                | 0,1095                         | 0.1031                         | 0,1882                       | 0,1257                                  | 0,1271                                    | 0,1276                                | 0,1894           |

**Tablo 19.** Normalize Edilmiş Karar Matrisi

### **3.Adım: Ağırlıklı Normalize Edilmiş Karar Matrisinin Oluşturulması**

Ağırlıklandırılmış matris için, Entropi yöntemiyle elde edilen wj kriter ağırlıkları ile;

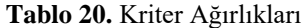

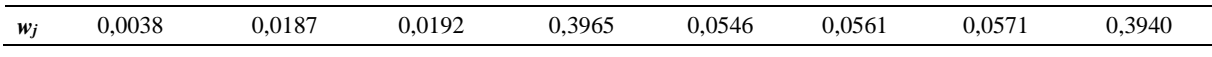

 $D = d_{ij} = x_{ij} * w_j$  (16) eşitliğinin yardımıyla normalize matrisi ağırlıklandırarak Tablo 21. elde edilir.

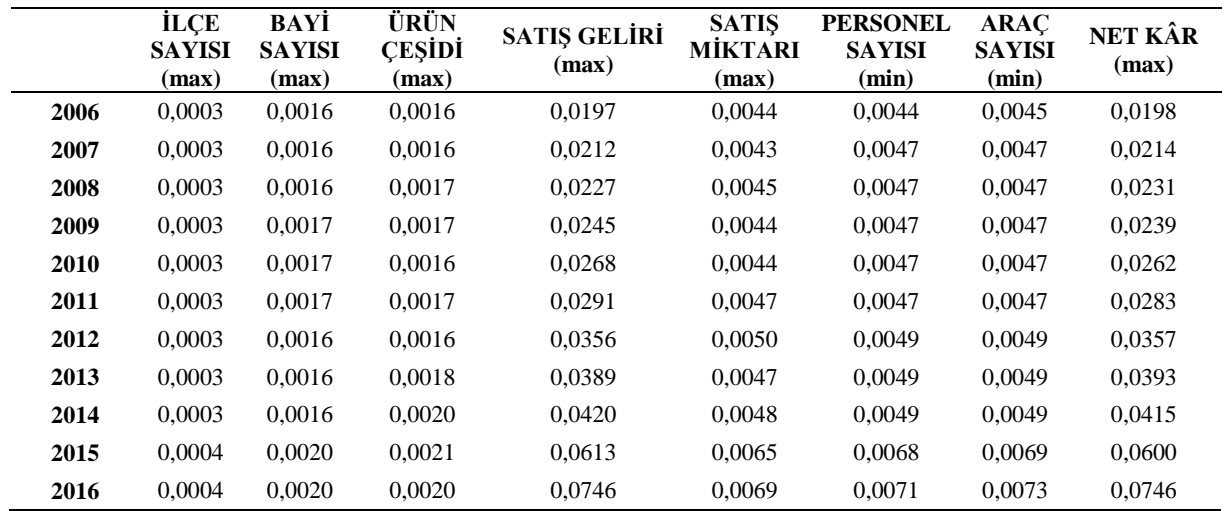

## **Tablo 21.** Ağırlıklı Normalize Edilmiş Karar Matrisi

### **4.Adım: Her Alternatif için** + **ve** − **Değerlerinin Hesaplanması**

Ağırlıklı normalize edilmiş karar matrisindeki yüksek değerler Si+ ile gösterilmiş olup, fayda kriterleri için ağırlıklı normalize edilmiş karar matrisinin değerler toplamı, düşük değerler ise Si- ile gösterilmiş olup, kriterler için ağırlıklı normalize edilmiş karar matrisinin değerler toplamı ifade edilmektedir. Si+ ve Si- için aşağıdaki eşitlikler kullanılarak Tablo 22. elde edilmiştir.

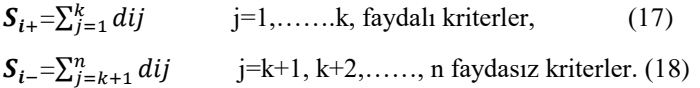

**Tablo 22.** Her Alternatif için  $S_{i+}$  ve  $S_{i-}$  Değerleri

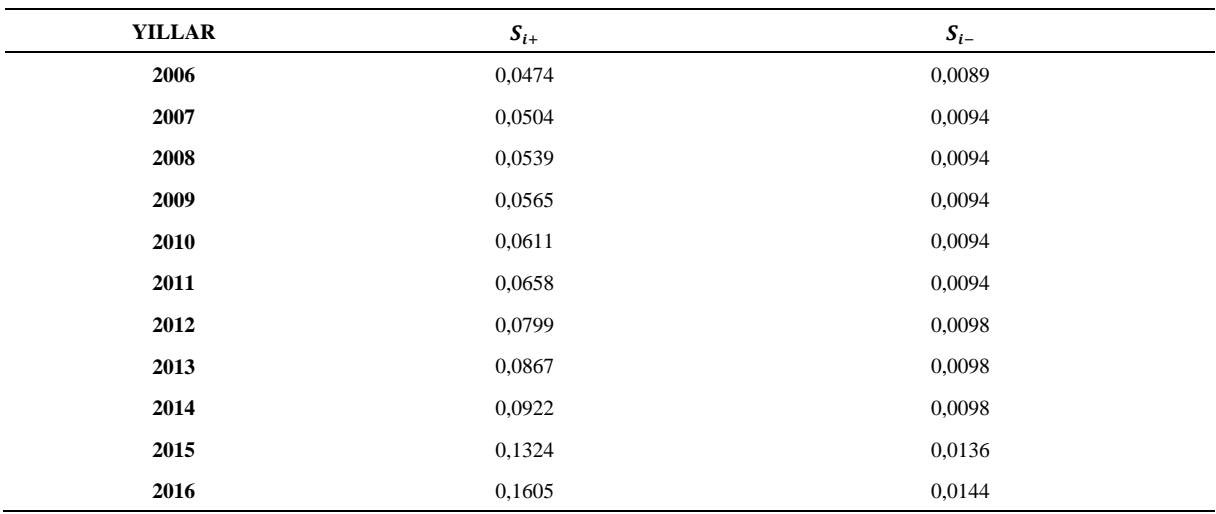

**5.Adım: Her Alternatif için Değerlerinin Hesaplanması**

 $Q_i = S_{i+} + \frac{\sum_{i=1}^{m} S_{i-}}{S_i - \sum_{i=1}^{m}}$  $\frac{2i=10!}{S_i-\sum_{i=1}^{m}\overline{S_i}}$  eşitlik (19) yardımıyla her alternatif için Qi değerleri hesaplanarak Tablo 24.'te gösterilmiştir.

Ağırlıklı Normalize Edilmiş Karar Matrisinden minimum olması hedeflenen K6 ve K7 kriterleri için 1/  $S_i$ değerleri hesaplanır (Tablo 23.).

|               | <b>ILCE</b>   | BAYI          | ÜRÜN          | <b>SATIS</b> | <b>SATIS</b> | <b>PERSONEL</b> | <b>ARAC</b>   | <b>NET</b> |                         |          |
|---------------|---------------|---------------|---------------|--------------|--------------|-----------------|---------------|------------|-------------------------|----------|
|               | <b>SAYISI</b> | <b>SAYISI</b> | <b>CESIDI</b> | GELIRI       | MIKTARI      | <b>SAYISI</b>   | <b>SAYISI</b> | KÂR        | $1/Si-(K6)$ $1/Si-(K7)$ |          |
|               | (max)         | (max)         | (max)         | (max)        | (max)        | (min)           | (min)         | (max)      |                         |          |
| 2006          | 0.0003        | 0,0016        | 0,0016        | 0,0197       | 0,0044       | 0.0044          | 0.0045        | 0.0198     | 228,5442                | 220,9428 |
| 2007          | 0,0003        | 0,0016        | 0,0016        | 0,0212       | 0,0043       | 0,0047          | 0.0047        | 0.0214     | 214,5517                | 211,7369 |
| 2008          | 0,0003        | 0,0016        | 0,0017        | 0,0227       | 0,0045       | 0,0047          | 0,0047        | 0,0231     | 214,5517                | 211,7369 |
| 2009          | 0.0003        | 0,0017        | 0,0017        | 0,0245       | 0.0044       | 0.0047          | 0.0047        | 0.0239     | 214,5517                | 211,7369 |
| 2010          | 0.0003        | 0,0017        | 0.0016        | 0,0268       | 0.0044       | 0,0047          | 0.0047        | 0.0262     | 214,5517                | 211,7369 |
| 2011          | 0,0003        | 0,0017        | 0,0017        | 0,0291       | 0,0047       | 0,0047          | 0,0047        | 0,0283     | 214,5517                | 211,7369 |
| 2012          | 0.0003        | 0.0016        | 0.0016        | 0,0356       | 0,0050       | 0.0049          | 0.0049        | 0.0357     | 206.1379                | 203,2674 |
| 2013          | 0.0003        | 0.0016        | 0.0018        | 0,0389       | 0.0047       | 0.0049          | 0.0049        | 0.0393     | 206,1379                | 203,2674 |
| 2014          | 0,0003        | 0,0016        | 0,0020        | 0,0420       | 0,0048       | 0,0049          | 0.0049        | 0,0415     | 206,1379                | 203,2674 |
| 2015          | 0.0004        | 0.0020        | 0.0021        | 0,0613       | 0.0065       | 0.0068          | 0,0069        | 0.0600     | 148,0709                | 145.191  |
| 2016          | 0.0004        | 0,0020        | 0,0020        | 0,0746       | 0,0069       | 0.0071          | 0.0073        | 0.0746     | 140.1738                | 137,3428 |
| <b>TOPLAM</b> |               |               |               |              |              | 0,0561          | 0.0571        |            | 2207.961                | 2171.963 |

**Tablo 23.** Ağırlıklı Normalize Edilmiş Karar Matrisi ve 1/Si- Değerleri

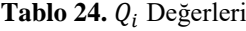

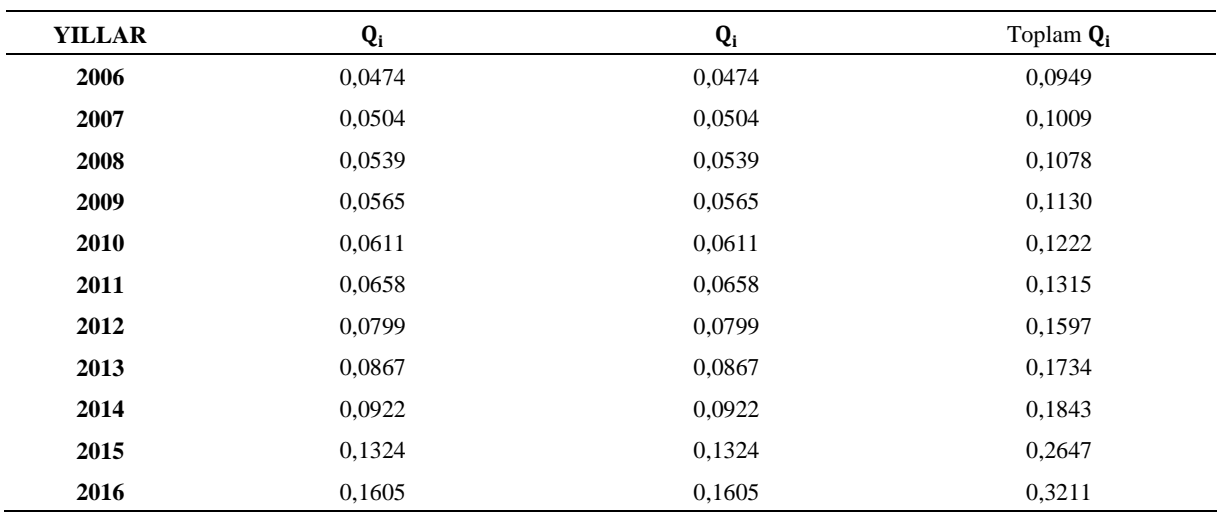

Tablo 24.'deki göreceli değerlerden en yüksek olanları en iyi alternatif olarak kabul edilir.

### **6.Adım: Her Alternatif için Pi Değerlerinin Hesaplanması**

Performans indeksini ifade eden Pi değeri, her bir alternatif için P<sub>i</sub>= $\frac{Q_i}{Q_i}$  $\frac{Q_i}{Q_{max}}$ . 100 % (21) eşitliği ile hesaplanır. P<sub>i</sub> =100, en iyi alternatifi göstermektedir. Alternatifler, sahip oldukları performans indeks değerlerine göre büyükten küçüğe sıralanır.

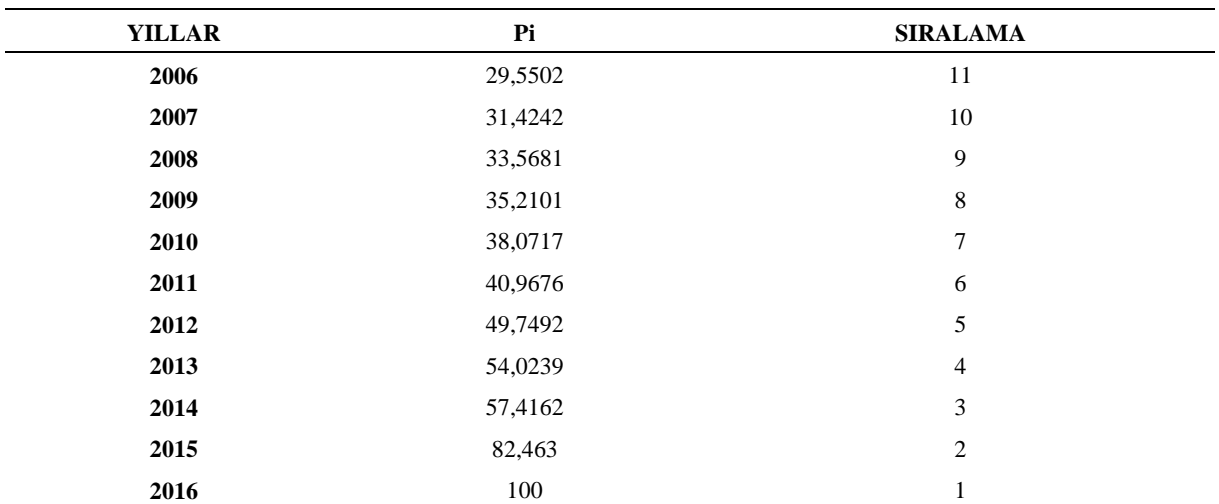

**Tablo 25.** P<sup>i</sup> Değerleri

Tablo 25.'te gösterilen Pi değerlerine göre yapılan sıralamaya istinaden Batı Akdeniz bölgesinde sigara distribütörlüğü yapan şirketin en iyi performansını gösterdiği yıl 2016 yılı iken en kötü performansını gösterdiği yılın 2006 olduğu söylenebilir.

## **4.3. Entropi Ağırlıklarıyla WASPAS Yönteminin Uygulanması**

Hesaplanan Entropi ağırlık değerleri ile WASPAS yönteminin adımları aşağıda gösterilmiştir.

### **1.Adım: Karar Matrisinin Oluşturulması**

Batı Akdeniz bölgesinde sigara distribütörlüğü yapan şirkete ilişkin veriler Tablo 4.'te gösterilmiştir.

## **2.Adım: Karar Matrisinin Normalize Edilmesi**

Karar matrisi; fayda kriterinin tercih edilmesi halinde  $\bar{x}_{ij} = \frac{x_{ij}}{\max_i}$  $\frac{M_{ij}}{\max x_{ij}}$  (24) eşitliği kullanılarak, maliyet kriterinin tercih edilmesi halinde ise  $\bar{x}_{ij} = \frac{\min x_{ij}}{x_{ij}}$  $\frac{m_{xij}}{x_{ij}}$  (25) eşitliği kullanılarak normalize edilir. Normalize edilmiş karar matrisi Tablo 26.'da gösterilmiştir.

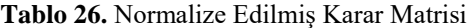

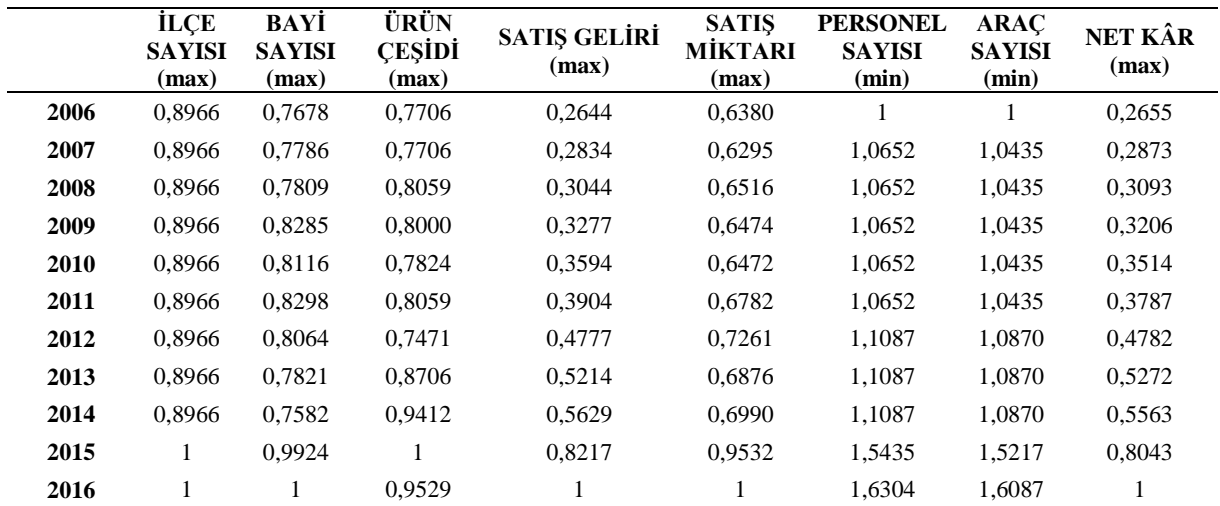

#### ISSN: 1308-9552

### 3.Adım:  $Q_{i1}$ ,  $Q_{i2}$  ve  $Q_i$  Değerlerinin Hesaplanması

Her kriter için en iyi performans dereceleri WSM=  $Q^{(1)}$ <sub>i =</sub>  $\sum_{J=1}^{n} \bar{x}_{ij} w_j$  (26) ve WPM=  $Q^{(2)}$ <sub>i =</sub>  $\prod_{j=1}^{n} (\bar{x}_{ij})^{wj}$  (27) eşitlikleri yardımıyla hesaplanır**.** 

Wj değerleri Entropi yöntemiyle elde ettiğimiz kriter ağırlıklarıdır ve Tablo 27.'de gösterilmiştir.

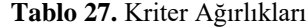

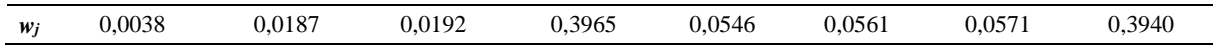

Ardından alternatiflerin genel toplam göreli önem değeri aşağıdaki eşitliğe göre belirlenmektedir.

$$
Qi = 0.5Qi1 + 0.5 Qi2 = 0.5 \sum_{j=1}^{n} (\bar{X}_{ij})W_j + 0.5 \prod_{j=1}^{n} (\bar{X}_{ij})^{wj}
$$
\n(28)

Eşitlik (28) yardımıyla oluşturulan Tablo 28. ve Tablo 29.'da  $Q_{i1}$ ,  $Q_{i2}$  ve  $Q_i$  değerleri hesaplanmıştır.

|      | <b>İLÇE</b><br><b>SAYISI</b><br>(max) | BAYI<br><b>SAYISI</b><br>(max) | ÜRÜN<br><b>CESIDI</b><br>(max) | <b>SATIS</b><br><b>GELIRI</b><br>(max) | <b>SATIS</b><br><b>MIKTARI</b><br>(max) | <b>PERSONEL</b><br><b>SAYISI</b><br>(min) | <b>ARAC</b><br><b>SAYISI</b><br>(min) | NET KÂR<br>(max) | $Q_i1$ |
|------|---------------------------------------|--------------------------------|--------------------------------|----------------------------------------|-----------------------------------------|-------------------------------------------|---------------------------------------|------------------|--------|
| 2006 | 0,0034                                | 0,0143                         | 0,0148                         | 0,1048                                 | 0,0348                                  | 0,0561                                    | 0,0571                                | 0,1046           | 0,3900 |
| 2007 | 0,0034                                | 0,0146                         | 0,0148                         | 0,1124                                 | 0.0344                                  | 0,0598                                    | 0,0595                                | 0,1132           | 0,4120 |
| 2008 | 0,0034                                | 0,0146                         | 0,0155                         | 0,1207                                 | 0,0356                                  | 0,0598                                    | 0.0595                                | 0,1219           | 0,4310 |
| 2009 | 0,0034                                | 0,0155                         | 0,0154                         | 0,1300                                 | 0,0354                                  | 0.0598                                    | 0.0595                                | 0,1263           | 0,4452 |
| 2010 | 0.0034                                | 0,0152                         | 0.0150                         | 0,1425                                 | 0.0354                                  | 0.0598                                    | 0.0595                                | 0,1384           | 0.4692 |
| 2011 | 0,0034                                | 0,0155                         | 0,0155                         | 0,1548                                 | 0,0370                                  | 0,0598                                    | 0.0595                                | 0,1492           | 0,4948 |
| 2012 | 0,0034                                | 0,0151                         | 0,0144                         | 0,1894                                 | 0.0397                                  | 0,0622                                    | 0,0620                                | 0,1884           | 0,5745 |
| 2013 | 0,0034                                | 0,0146                         | 0,0167                         | 0,2067                                 | 0,0376                                  | 0,0622                                    | 0,0620                                | 0,2077           | 0,6110 |
| 2014 | 0.0034                                | 0,0142                         | 0,0181                         | 0,2232                                 | 0,0382                                  | 0.0622                                    | 0.0620                                | 0,2192           | 0,6405 |
| 2015 | 0,0038                                | 0,0185                         | 0,0192                         | 0,3258                                 | 0,0521                                  | 0.0866                                    | 0,0868                                | 0,3169           | 0.9098 |
| 2016 | 0.0038                                | 0.0187                         | 0.0183                         | 0.3965                                 | 0.0546                                  | 0.0915                                    | 0.0918                                | 0.3940           | 1.0692 |

**Tablo 28.** Qi1 Değerleri

**Tablo 29.** Qi2 ve Qi Değerleri

|      | <b>ILCE</b><br><b>SAYISI</b> | BAYI<br><b>SAYISI</b> | ÜRÜN<br><b>CESIDI</b> | <b>SATIS</b><br><b>GELIRI</b> | <b>SATIS</b><br>MİKTARI | <b>PERSONEL</b><br><b>SAYISI</b> | <b>ARAC</b><br><b>SAYISI</b> | <b>NET</b><br>KÂR | $Q_i$ 2 | $Q_i$  |
|------|------------------------------|-----------------------|-----------------------|-------------------------------|-------------------------|----------------------------------|------------------------------|-------------------|---------|--------|
|      | (max)                        | (max)                 | (max)                 | (max)                         | (max)                   | (min)                            | (min)                        | (max)             |         |        |
| 2006 | 0,9996                       | 0,9951                | 0,9950                | 0,5901                        | 0,9758                  | 1,0000                           | 1,0000                       | 0,5931            | 0,3380  | 0,3640 |
| 2007 | 0.9996                       | 0.9953                | 0,9950                | 0.6066                        | 0.9750                  | 1.0036                           | 1.0024                       | 0,6118            | 0.3603  | 0.3862 |
| 2008 | 0,9996                       | 0,9954                | 0,9959                | 0.6240                        | 0.9769                  | 1,0036                           | 1.0024                       | 0,6298            | 0,3827  | 0,4068 |
| 2009 | 0.9996                       | 0,9965                | 0,9957                | 0,6425                        | 0,9765                  | 1,0036                           | 1,0024                       | 0,6388            | 0,3999  | 0,4225 |
| 2010 | 0.9996                       | 0.9961                | 0,9953                | 0.6665                        | 0.9765                  | 1.0036                           | 1.0024                       | 0.6623            | 0.4297  | 0.4495 |
| 2011 | 0.9996                       | 0.9965                | 0.9959                | 0.6887                        | 0.9790                  | 1.0036                           | 1.0024                       | 0.6821            | 0.4590  | 0.4769 |
| 2012 | 0.9996                       | 0.9960                | 0.9944                | 0.7461                        | 0.9827                  | 1.0058                           | 1.0048                       | 0.7478            | 0.5485  | 0.5615 |
| 2013 | 0.9996                       | 0.9954                | 0,9973                | 0.7724                        | 0.9798                  | 1,0058                           | 1.0048                       | 0.7771            | 0.5898  | 0,6004 |
| 2014 | 0,9996                       | 0.9948                | 0,9988                | 0,7963                        | 0.9806                  | 1,0058                           | 1,0048                       | 0,7937            | 0,6221  | 0,6313 |
| 2015 | 1,0000                       | 0.9999                | 1,0000                | 0.9251                        | 0.9974                  | 1.0247                           | 1.0242                       | 0,9178            | 0.8886  | 0.8992 |
| 2016 | 1,0000                       | 1.0000                | 0.9991                | 1,0000                        | 1,0000                  | 1,0278                           | 1.0275                       | 1,0000            | 1.0551  | 1.0622 |

#### **4.Adım: Değerlerinin Sıralanması**

3. Adımda hesaplanıp, Tablo 30'da gösterilen toplam göreli önem değeri olan Qi değerleri sıralanır.

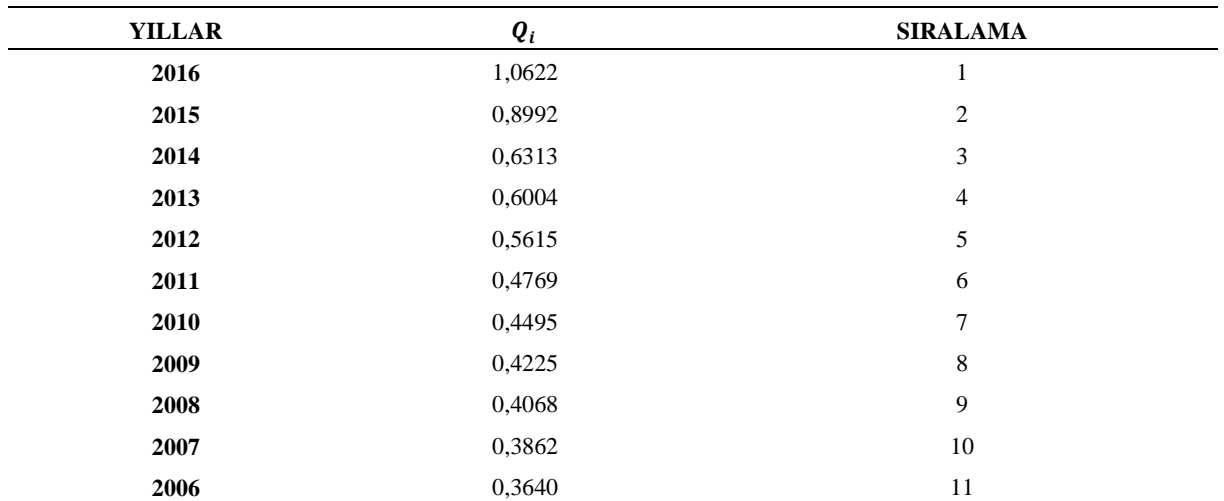

### **Tablo 30.** *Qi* Değerlerinin Sıralanması

Tablo 30.'a göre Batı Akdeniz bölgesinde sigara distribütörlüğü yapan şirketin en iyi performansı 2016 yılında gösterdiği, en kötü performansını ise 2006 yılında gösterdiği söylenebilir.

## **4.5. Yöntemlerin Karşılaştırılması**

Entropi yöntemiyle ağırlıklandırma yapıldıktan sonra MULTI-MOORA, COPRAS ve WASPAS yöntemlerine göre Batı Akdeniz Bölgesinde sigara distribütörlüğü yapan şirketin performans değerleri karşılaştırılarak Tablo 31.'da gösterilmiştir.

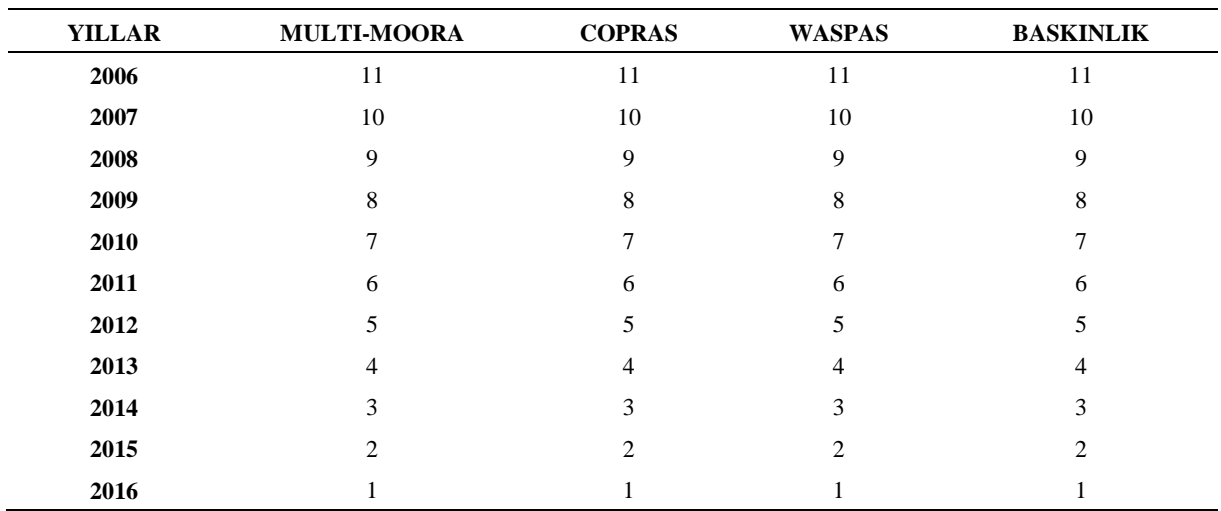

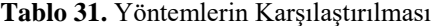

Batı Akdeniz Bölgesinde sigara distribütörlüğü yapan şirketin 2006-2016 yılları arası performansının değerlendirilmesi için yapılan çalışmada Çok kriterli Karar Verme Yöntemlerinden, MULTIMOORA, COPRAS ve WASPAS; ağırlık hesaplama yöntemlerinden ise Entropi kullanılmıştır. Kullanılan yöntemlerin karşılaştırılması için Tablo 31'e bakıldığında MULTI-MOORA, COPRAS ve WASPAS yöntemlerine göre elde edilen sıralama sonuçlarının her üç yönteme göre aynı olduğu ve 2016 yılının en iyi performansa sahip olduğu görülmektedir. 2016 yılını takiben 2015, 2014, 2013, 2012, 2011, 2010, 2009, 2008, 2007 ve 2006 olarak distribütörün finansal performans değerleri sıralanabilir.

#### **5. SONUÇ**

Günümüzde tüm iktisadi birimlerin temel amacı piyasada varlıklarını sürdürebilmektir. Bir şirket piyasada devamlılığını sağlamak için performansını en üst seviyede tutmaya çabalamaktadır. Performans değerlendirmesi çok boyutlu bir kavramdır. Bu nedenle işletmelerin performansını ölçmek için çok sayıda alternatif ve kriterin bir arada analizini yapabilecek olan Çok Kriterli Karar Verme Yöntemleri sıklıkla tercih edilmektedir.

Bu çalışmada, Batı Akdeniz Bölgesinde sigara distribütörlüğü yapan bir şirketin 2006-2016 yılları arasındaki performanslarının değerlendirilmesinde kullanılan kriterlerin ağırlıkları Entropi yöntemiyle hesaplanmıştır. Daha sonra ağırlık değerleri MULTIMOORA, COPRAS ve WASPAS yöntemlerinde kullanılarak performans ölçümü yapılmıştır. Uygulamada; ilçe sayısı, bayi sayısı, ürün çeşidi, satış geliri, satış miktarı (adet), personel sayısı, araç sayısı ve net kâr kriterleri kullanılmıştır. Entropi yöntemi sonucunda hesaplanan kriter ağırlık değerlerine bakıldığında en önemli performans kriterleri sırasıyla satış geliri ve net kâr olarak belirlenirken, en düşük ağırlığa sahip olan ilçe sayısı kriteri ise performans değerlendirmesinde etkisi düşük kriter olarak kabul edilmiştir. Yapılan uygulama sonucuna bakıldığında en iyi performans yılının 2016 olduğu görülmüştür. 2016 yılını sırasıyla 2015, 2014, 2013,2012, 2011, 2010, 2009, 2008, 2007 ve 2006 yılları takip etmiştir. En önemli kriterler olarak belirlenen satış geliri ve net kâr en yüksek değerlere 2016 yılında ulaşmış olması 2016 yılının performansını olumlu yönde etkilemiştir. Distribütörün performansının en düşük olduğu yıl ise 2006 yılıdır.

2006-2016 yılları arasındaki performans değerlendirmesine bakıldığında genel anlamıyla distribütörün her sene performansını arttırdığı söyleyebilir. En etkili kriter olan satış geliri her sene artarak devam etmiştir. Bu durumda Batı Akdeniz Bölgesinde insanların sigaraya karşı eğiliminin her geçen gün azalmadan arttığı, diğer kriterler de söz konusu olunca 2016 yılında performansın en yüksek seviyeye çıktığı söylenebilir. Sonuç olarak; Entropi temelli MULTIMOORA, COPRAS ve WASPAS yöntemleriyle yapılan analizlerde her üç yönteme göre de 2016 yılının en yüksek performansa sahip olduğu sonucuna varılması, çalışmanın tutarlı olduğunu göstermektedir.

Yapılan çalışma Batı Akdeniz Bölgesiyle sınırlı kalmıştır. Bundan sonraki çalışmalarda tüm Türkiye'ye ilişkin verilere ulaşılabilirse çalışmanın kapsamı genişletilerek, Türkiye genelindeki sigara tüketimine ilişkin sonuçlara ulaşılabilir. Öte yandan diğer Çok Kriterli Karar Verme yöntemleri ile analizler yapılarak sigara pazarının performansı değerlendirilebilir.

### **KAYNAKÇA**

- Aktepe, A. ve Ersöz, S. (2014). AHP-VIKOR ve MOORA yöntemlerinin depo yeri seçim probleminde uygulanması. *Endüstri Mühendisliği Dergisi*, 25(1), 2-15.
- Arslan, A. (2018). *Vakıf yükseköğretim kurumlarında bilgi yönetimi ile karar verme arasındaki ilişkinin incelenmesi*. Yüksek Lisans Tezi, İstanbul Ticaret Üniversitesi Fen Bilimleri Enstitüsü, İstanbul.
- Asoğlu, İ. ve Eren, T. (2018). AHP, TOPSIS, PROMETHEE yöntemleri ile bir işletme için kargo şirketi seçimi. *Yalova Üniversitesi Sosyal Bilimler Dergisi*, 8(16), 102-122.
- Aytaç Adalı, E. ve Tuş Işık, A. (2017). Bir tedarikçi seçim problemi için SWARA ve WASPAS yöntemlerine dayanan karar verme yaklaşımı. *International Review of Economics and Management*, 5(4), 56-77.
- Ayyıldız, E. ve Murat, M. (2017). Türkiye'de yer alan şehirlerin eğitim performanslarının çok kriterli karar verme yöntemleri kullanılarak belirlenmesi. *Kent Kültürü ve Yönetimi Dergisi*, 10(2), 255-267.
- BBC Türkiye. (2018). *Dünya Sigarayı Bırakma Günü'nde grafiklerle Türkiye*. Erişim adresi: [https://www.bbc.com/turkce/haberler-turkiye-40092125,](https://www.bbc.com/turkce/haberler-turkiye-40092125) (21 Mayıs 2018).
- Brauers, W. K. M. ve Zavadskas, E. K. (2006). The MOORA method and its application to privatization in a transition economy. *Control and Cybernetics*, 35(2), 445-469.
- Brauers, W. K. ve Zavadskas, E. K. (2009). Robustness of the multi- objective moora method with a test for the facilities sector. *Technological and Economic Development of Economy*, 15(2), 352-375.
- Brauers, W. K. ve Zavadskas, E. K. (2010). Project management by MULTIMOORA as an instrument for transition economies. *Technological and Economic Development of Economy*, 16(1), 5-24.

- Can, G. F., Delice, E. K. ve Özçakmak, B. C. (2017). Çok kriterli karar verme yaklaşımıyla oturma düzeneği seçimi. *Mühendislik Bilimleri ve Tasarım Dergisi*, 22, 213-225.
- Chakraborty, S. ve Zavadskas, E.K. (2014). Applications of WASPAS method in manufacturing decision making. *Informatica*, 25(1), 1-20.
- Chakraborty, S., Zavadskas, E. K. ve Antucheviciene, J. (2015). Applications of WASPAS method as a multicriteria decision-making tool. *Economic Computation and Economic Cybernetics Studies and Research*, 49(1), 1-17.
- Chen W., Feng D. ve Chu X. (2015). Study of poverty alleviation effects for Chinese fourteen contiguous destitute areas based on entropy method. *International Journal of Economics and Finance*, 7(4), 89-98.
- Çakır, E., Akel, G. ve Doğaner, M. (2018). Türkiye'de faaliyet gösteren özel alışveriş sitelerinin bütünleşik SWARA-WASPAS yöntemi ile değerlendirilmesi. *Uluslararası İktisadi ve İdari İncelemeler Dergisi*,18, 599-616.
- Gadakh., V. S. (2011). Application of MOORA method for parametric optimization of milling process. *International Journal of Applied Engineering Research*, 1(4), 743-758.
- Ghorabaee, M., Amiri, M., Sadaghiani, J. ve Goodarz, G. H. (2014). Multiple criteria group decision-making for supplier selection based on COPRAS method with interval type-2 fuzzy sets. *The International Journal of Advanced Manufacturing Technology*, 75(5), 1115-1130.
- Görener, A., Dinçer, H. ve Hacıoğlu, Ü. (2013). Application of multi-objective optimization on the basis of ratio analysis (MOORA) method for bank branch location selection. *International Journal of Finance & Banking Studies*, 2(2), 41-52.
- Kaklauskas, A., Zavadskas, E. K., Raslanas, S., Ginevicius, R. A. ve Komka, P. M. (2006). Selection of low-e windows in retrofit of public buildings by applying multiple criteria method COPRAS: A Lithuanian case. *Energy and Buildings*, 38(5), 454-462.
- Kalibatas, D. ve Turskis, Z. (2008). Multicriteria evaluation of inner climate by using MOORA method. *Information Technology and Control*, 37(1), 79-83.
- Kaplanoğlu, E. (2018). ARAS ve COPRAS yöntemleriyle nakit akışına dayalı performans ölçümü: BIST kimya, petrol, kauçuk ve plastik ürünler sektöründe bir uygulama. *Muhasebe ve Vergi uygulamarı Dergisi*, 11(2), 153-184.
- Karami, A. ve Johansson, R., (2014). Utilization of multi attribute decision making techniques to integrate automatic and manual ranking of options. *Journal of Informatıon Science and Engineering*, 30, 519-534.
- Karaoğlan, S. ve Şahin, S. (2018), BİST XKMYA işletmelerinin finansal performanslarının çok kriterli karar verme yöntemleri ile ölçümü ve yöntemlerin karşılaştırılması. *Ege Akademik Bakış Dergisi*, 18(1), 63-80.
- Kildiene, S. (2013). Assessment of opportunities for construction enterprises in European union member states using the multimoora method. *Journal of Procedia Engineering*, 57, 557-564.
- Kildiene, S., Kaklauskas, A. ve Zavadskas, E. K. (2011). COPRAS based comparative analysis of the European country management capabilities within the construction sector in the time of crisis. *Journal of [Business](https://www.researchgate.net/journal/1611-1699_Journal_of_Business_Economics_and_Management) Economics and [Management](https://www.researchgate.net/journal/1611-1699_Journal_of_Business_Economics_and_Management)*, 12(2), 417-434.
- Konuşkan, Ö. ve Uygun, Ö. (2014). Çok nitelikli karar verme (MAUT) yöntemi ve bir uygulaması. *2. International Symposıum on Innovative Technologies In Engineering and Science*, Sakarya Üniversitesi, 18-20 Haziran 2014, Sakarya, 1403-1412.
- Korucuk, S., Akyurt, H. ve Turpcu, E. (2018). Otel işletmelerinde hizmet kalitesinin entropi yöntemi ile ölçülmesi: Giresun ilindeki üç yıldızlı oteller üzerine bir araştırma. *Manas Üniversitesi Sosyal Araştırmalar Dergisi*, 8(1), 697-709.

- Lee, P. T. W., Lin, C.W. ve Shin, S. H. (2012). A comparative study on financial positions of shipping companies in Taiwan and Korea using entropy and grey relation analysis. *Expert Systems with Applications*, 39(59), 5649-5657.
- Madic, M., Gecevska, V., Radovanovic, M. ve Petkovic, D. (2014). Multi-criteria economic analysis of machining processes using the WASPAS method. *Journal of Production Engineering*, 17(2), 79-82.
- Ofluoğlu, A., Baki, B. ve Ar, İ. M. (2017). Afet depo yeri seçimi için çok kriterli karar analizi Modeli. Journal of Management, *Marketing and Logistics*, (4)2, 89-106.
- Ömürbek, N., Eren, H. ve Dağ, O. (2017). Entropi-ARAS ve entropi-MOOSRA yöntemleri ile yaşam kalitesi açısından AB ülkelerinin değerlendirilmesi. *Ömer Halisdemir Üniversitesi İktisadi ve İdari Bilimler Fakültesi Dergisi*, 10(2), 29-48.
- Özbek, A., ve Erol, E. (2017). Ranking of factoring companies in accordance with ARAS and COPRAS methods, International Journal of Academic Research in Accounting. *Finance and Management Sciences*, 7(2), 105–116.
- Özer, O. (2010). *Kurumsal sürdürülebilirlik ölçümü: avrupa ve abd şirketlerinin sektörel bazda karşılaştırmalı analizi*. Yüksek Lisans Tezi, Yıldız Teknik Üniversitesi Sosyal Bilimler Enstitüsü, İstanbul.
- Özmen, A. (2007). *Türkiye'de kurulması planlanan nükleer santraller için kuruluş yeri seçimi*. Yüksek Lisans Tezi, Bolu Abant İzzet Baysal Üniversitesi Sosyal Bilimler Enstitüsü, Bolu.
- Perçin, S., ve Sönmez, Ö. (2018). Bütünleşik entropi ağırlık ve TOPSIS yöntemleri kullanılarak Türk sigorta şirketlerinin performansının ölçülmesi. *Uluslararası İktisadi ve İdari İncelemeler Dergisi*, 18, 562-582.
- Podvezko, V. (2011). The comparative analysis of MCDA methods SAW and COPRAS. *Inzinerine Ekonomika Engineering Economics*, 22(2), 134-146.
- Roy, J., Sharma, H. K., Kar, S., Zavadskas, E. K. ve Saparauskas, J. (2019). An extended COPRAS model for multi-criteria decision-making problems and its application in web-based hotel evaluation and selection, *Economic Research-Ekonomska Istraživanja*, 32(1), 219-253.
- Stanujkic, D., Magdalinovic, N., Stojanovic, S. ve Jovanovic, R. (2012). Extension of ratio system part of MOORA method for solving decision-making problems with interval data, *Informatica*, 23(1), 141-154.
- Şahin, C., ve Öztel, A. (2017). Ülkelerin yaşanabilirlik düzeylerinin COPRAS yöntemiyle karşılaştırmalı analizi: BRICS ülkeleri ve Türkiye. *USOBED Uluslararası Batı Karadeniz Sosyal ve Beşeri Bilimler Dergisi*, 1(1), 75-84.
- Tayalı, H.A. (2017). Tedarikçi seçiminde WASPAS yöntemi, *Akademik Sosyal Araştırmalar Dergisi*, 5(47), 368- 380.
- Temiz, D. (2010). Sigara tüketimini etkileyen faktörler üzerine bir uygulama: Türkiye örneği, *Ekonomi Bilimler Dergisi*, 2(1), 45-53.
- TMMOB Ziraat Mühendisleri Odası. (2018). *Tütün raporu*. Erişim adresi: [http://zmo.org.tr/genel/bizden\\_detay.php?kod=30641&tipi=5&sube=0,](http://zmo.org.tr/genel/bizden_detay.php?kod=30641&tipi=5&sube=0) (20 Mayıs 2018).
- Ural, M., Demireli, E. ve Özçalık, S. G. (2017). Kamu bankalarında performanas analizi: ENTROPİ ve WASPAS yöntemleri ile bir uygulama, *Pamukkale Üniversitesi Sosyal Bilimler Enstitüsü Dergisi*, 31, 129-141.
- Uygurtürk, H. (2015). Bankaların internet şubelerinin bulanık MOORA yöntemi ile değerlendirilmesi, *Uluslararası Yönetim İktisat ve İşletme Dergisi*, 25, 115- 128.
- Uygurtürk, H. ve Soylu, N. (2016). Girişim sermayesi yatırım ortaklıklarının likidite ve karlılık performanslarının COPRAS yöntemi ile analizi, *Hitit Üniversitesi Sosyal Bilimler Enstitüsü Dergisi*, 9(2), 637-650.
- Wu, J., Sun, J., Liang, L. ve Zha, Y., (2011). Determination of weights for ultimate cross efficiency using Shannon ENTROPY, *Expert Systems With Applications*, 38(5), 5162-5165.

- Yıldırım, B. F. ve Önay, O. (2013). Bulut teknolojisi firmalarının bulanık AHP-MOORA yöntemi kullanılarak sıralanması, *İstanbul Üniversitesi İşletme Fakültesi İşletme İktisadi Enstitüsü Yönetim Dergisi*, 24(75), 59-81.
- Yücel, Y. B. (2018). *Çok kriterli karar verme teknikleri ile tekstil sektöründe en uygun tedarikçi seçimi ve bir yazılım uygulaması*. Yüksek Lisans Tezi, Bartın Üniversitesi Sosyal Bilimler Enstitüsü, Bartın.
- Yükçü, S. ve Kaplanoğlu, E. (2015). Çok kriterli karar verme yöntemleriyle gözaltı pazarı şirketlerinin finansal performanslarının belirlenmesi, *Muhasebe Bilim Dünyası Dergisi*, 17(3), 587-616.
- Zavadskas, E. K., Bausys R. ve Lazauskas, M. (2015). Sustainable assessment of alternative sites for the construction of a waste ıncineration plant by applying WASPAS method with single-valued neutrosophic set. *Sustainability*, 7(12), 15923-15936.
- Zavadskas, E. K., Turskis, Z., ve Antucheviciene, J. (2012). Optimization of weighted aggregated sum product assessment. *Electronics and Electrical Engineering*, 6(122), 3-6.